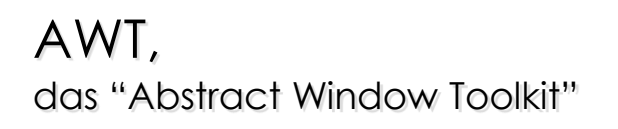

Kapitel 9, aus **"Einführung in die Informatik"** Küchlin , Weber

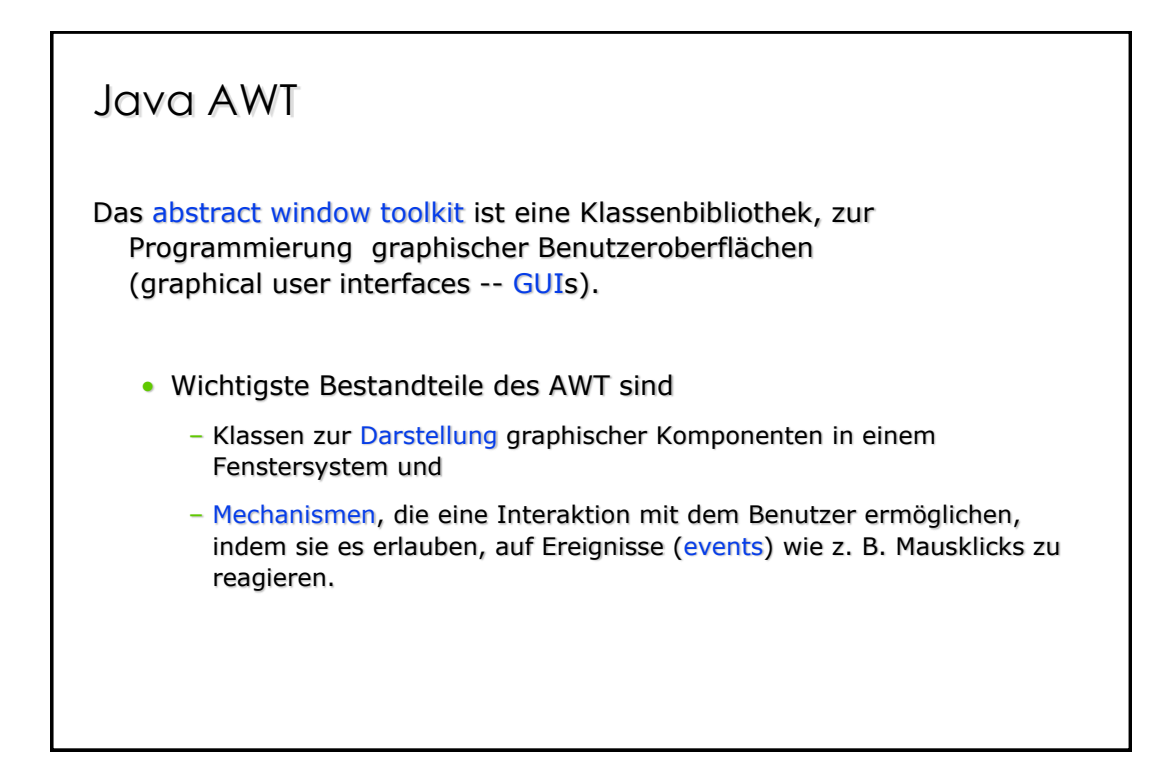

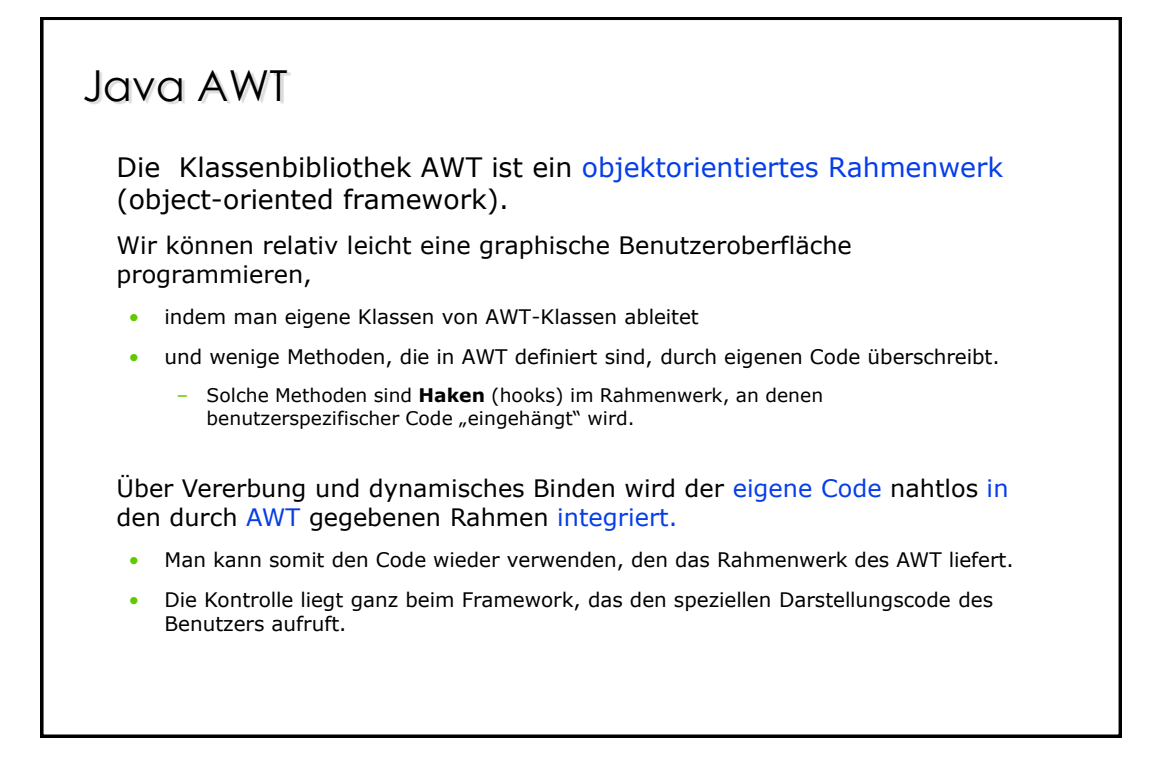

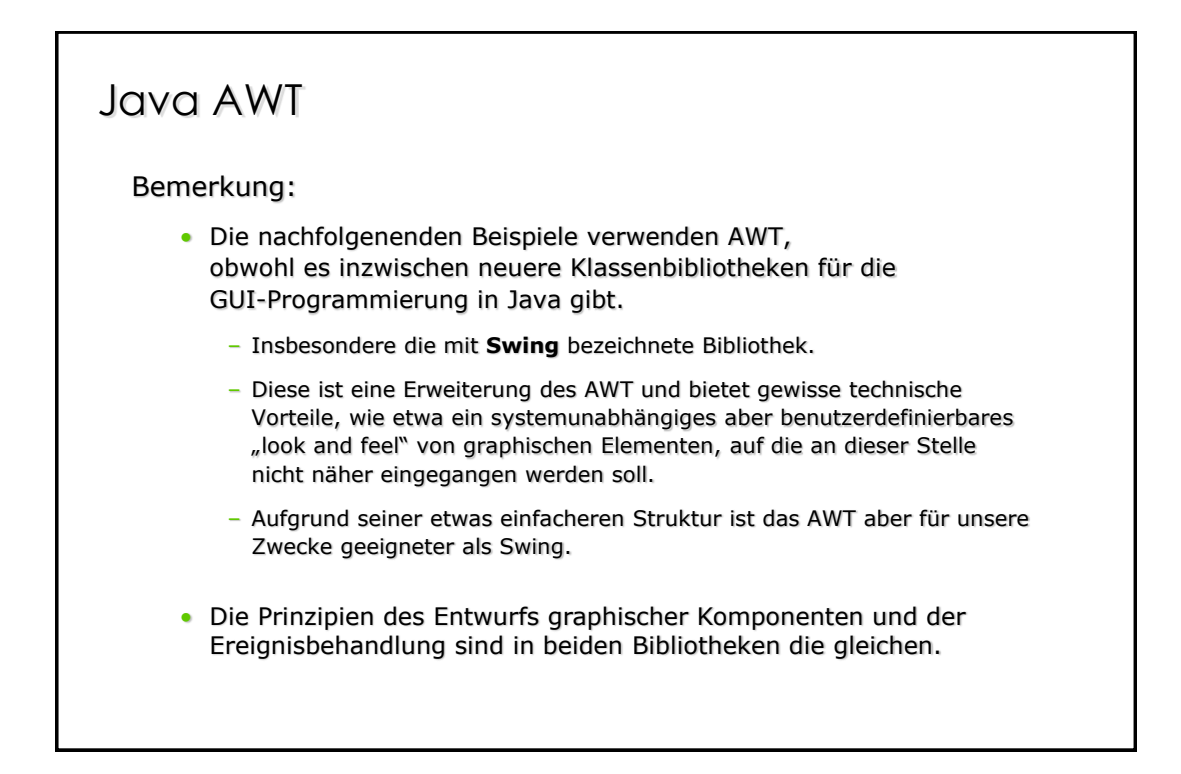

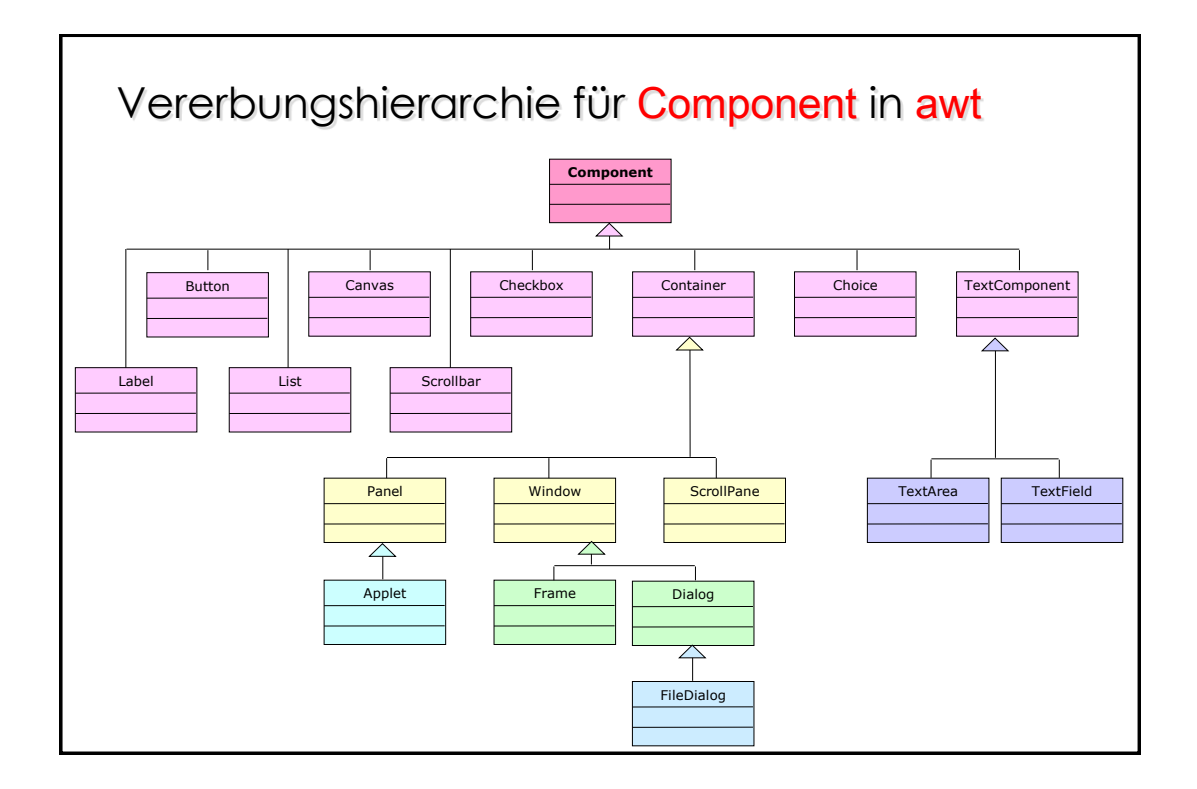

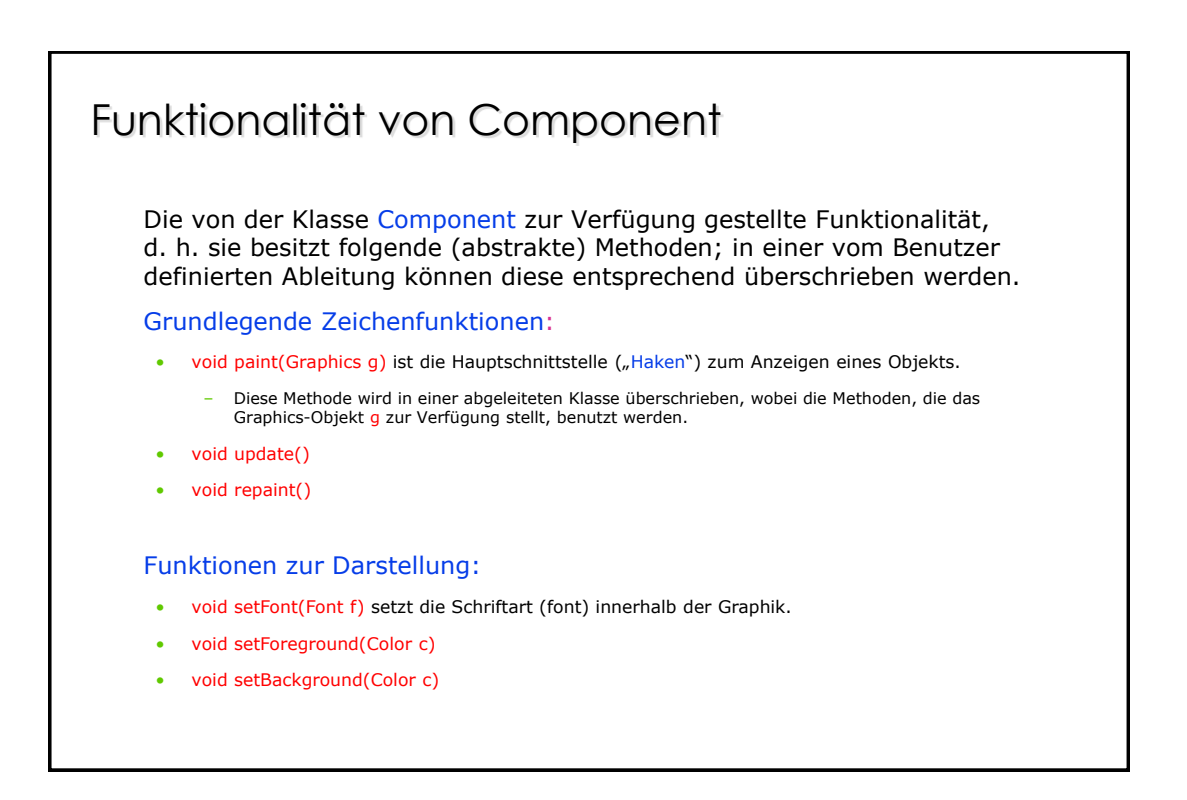

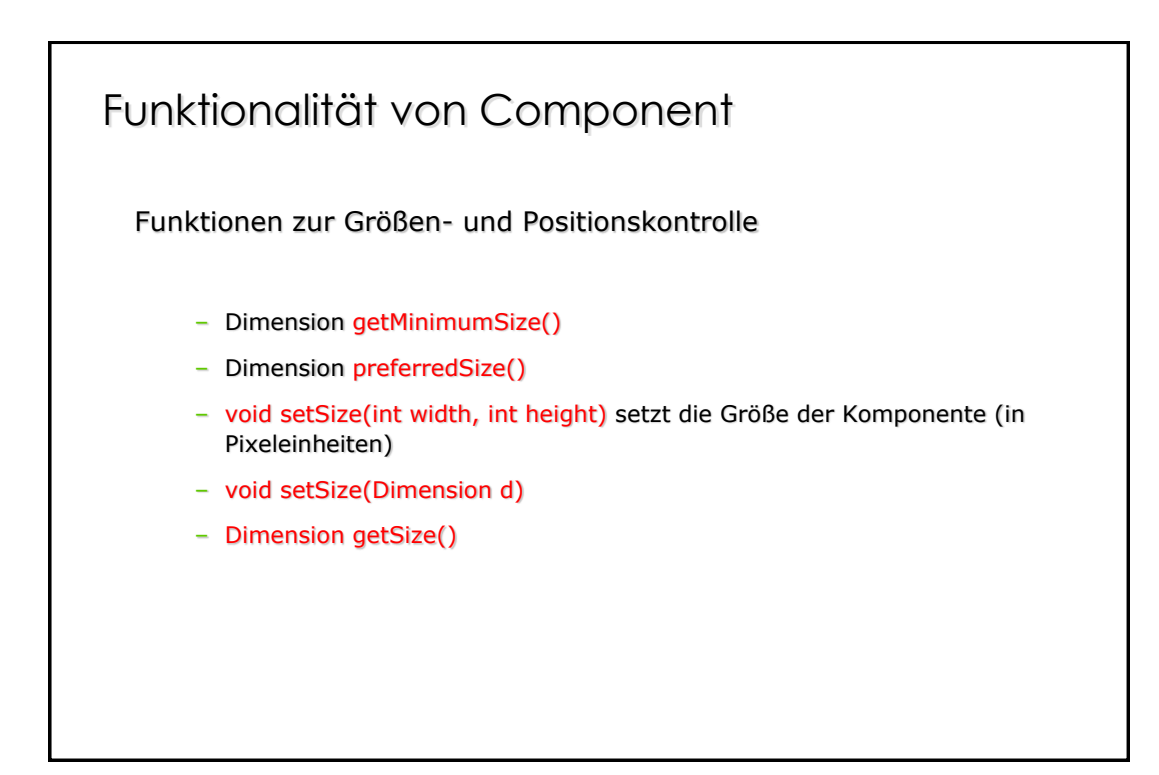

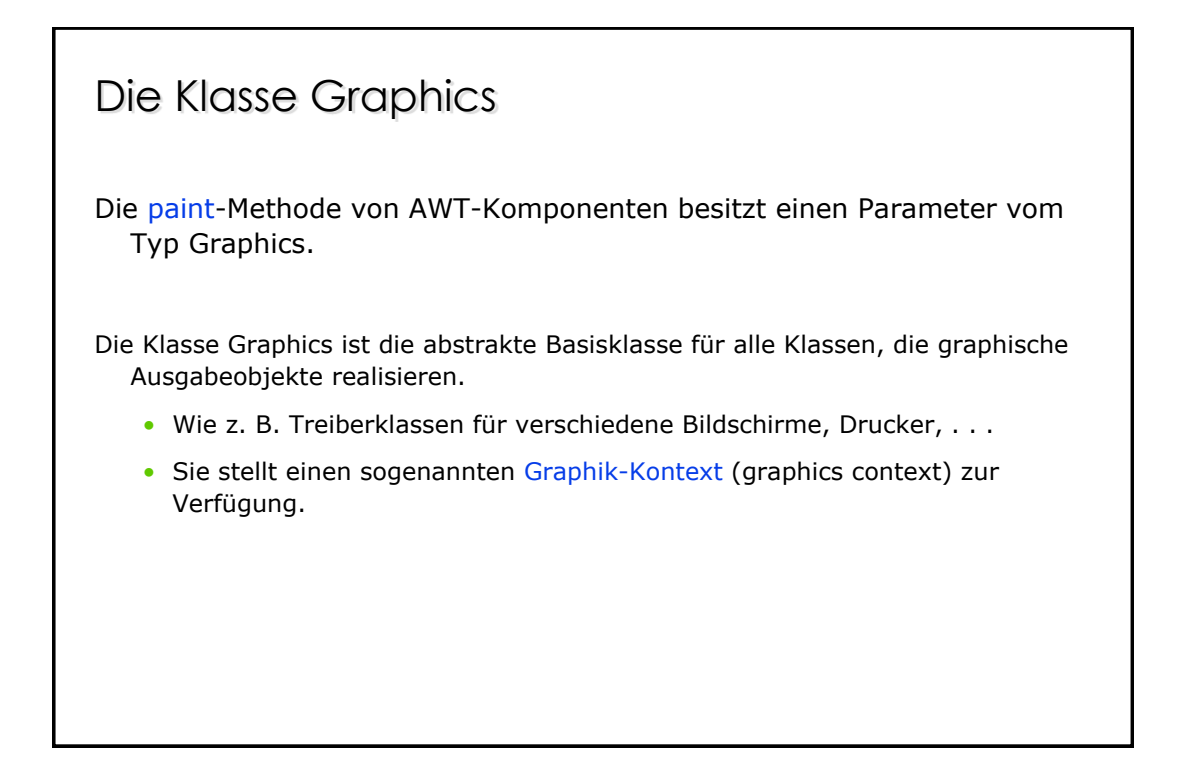

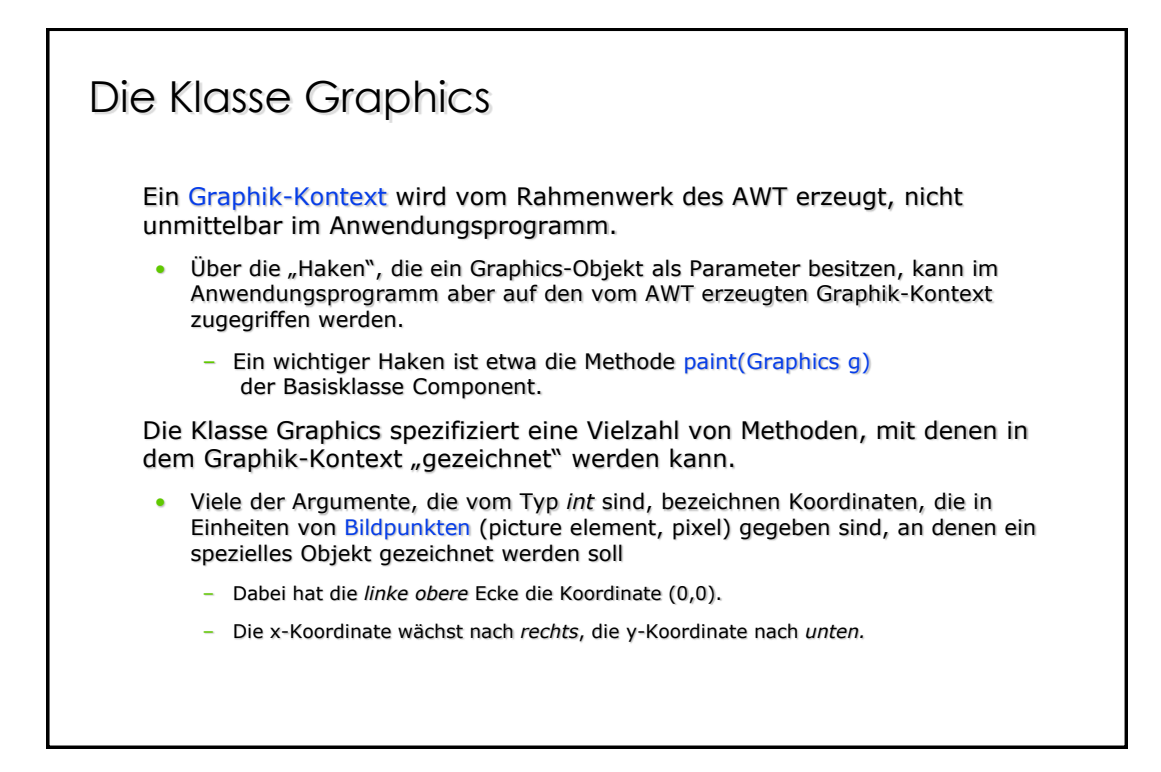

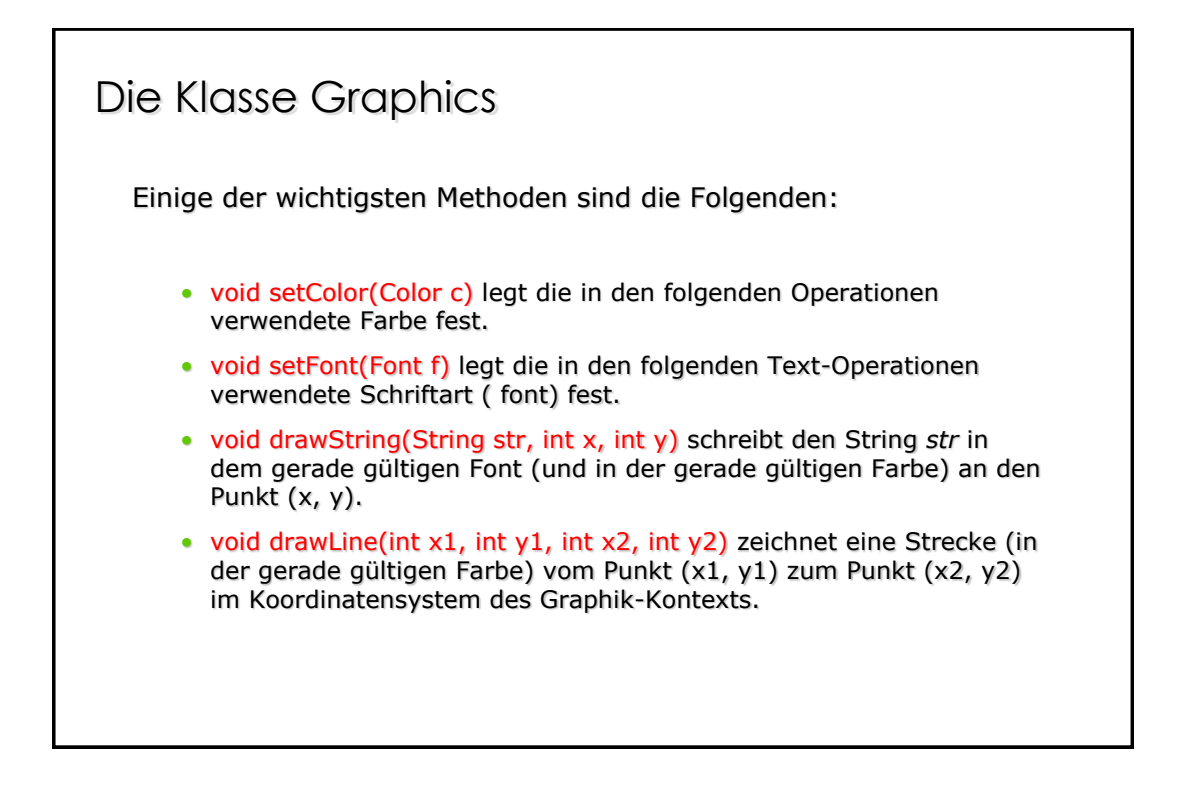

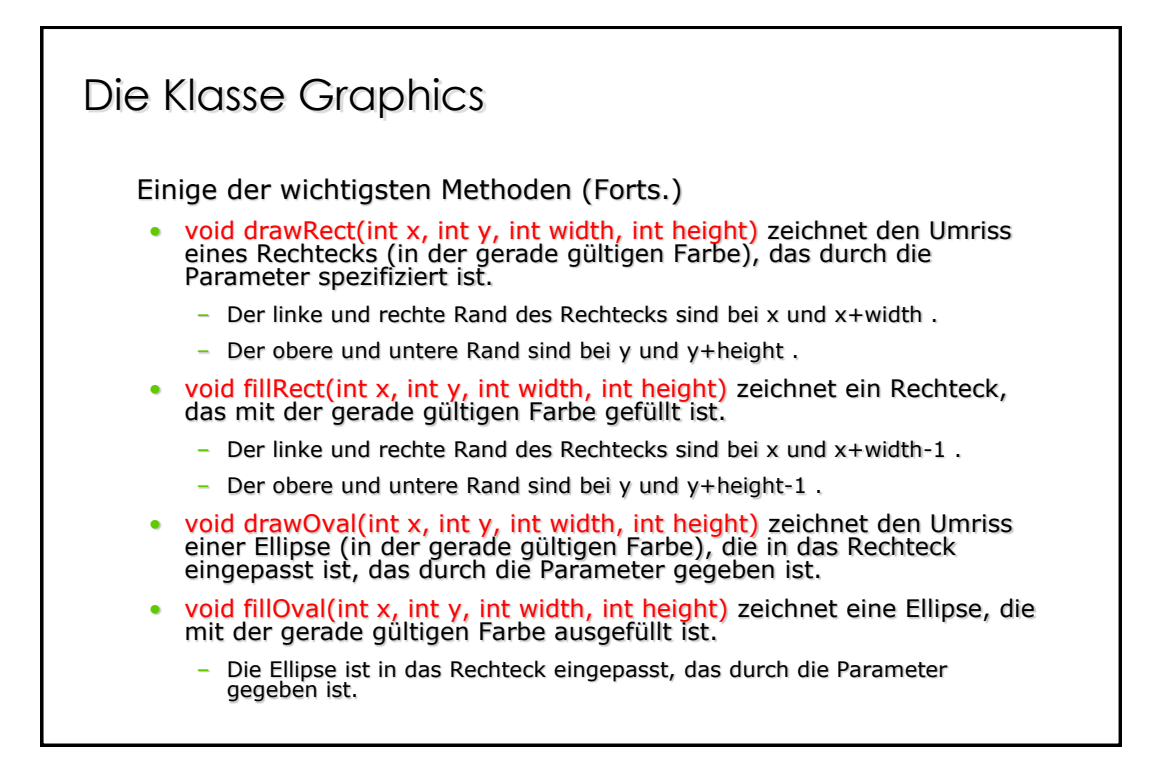

### Frames

Die von Component abgeleitete Klasse Frame aus java.awt dient zum Zeichnen von Fenstern mit Rahmen.

In einem Frame-Objekt kann ein Menü-Balken (menu bar) verankert sein, über den Dialog-Menüs verankert sein können.

AWT-Frames haben folgende wichtige spezifische Funktionalität:

- void setTitle(String title) schreibt einen Titel in die obere Leiste des Fensters,
- void setMenuBar(MenuBar mb),
- MenuBar getMenuBar().

Um im Fenster, das durch ein Frame-Objekt erzeugt wird, etwas anzeigen zu können, muss - wie bei allen AWT-Komponenten - die paint-Methode überschrieben werden.

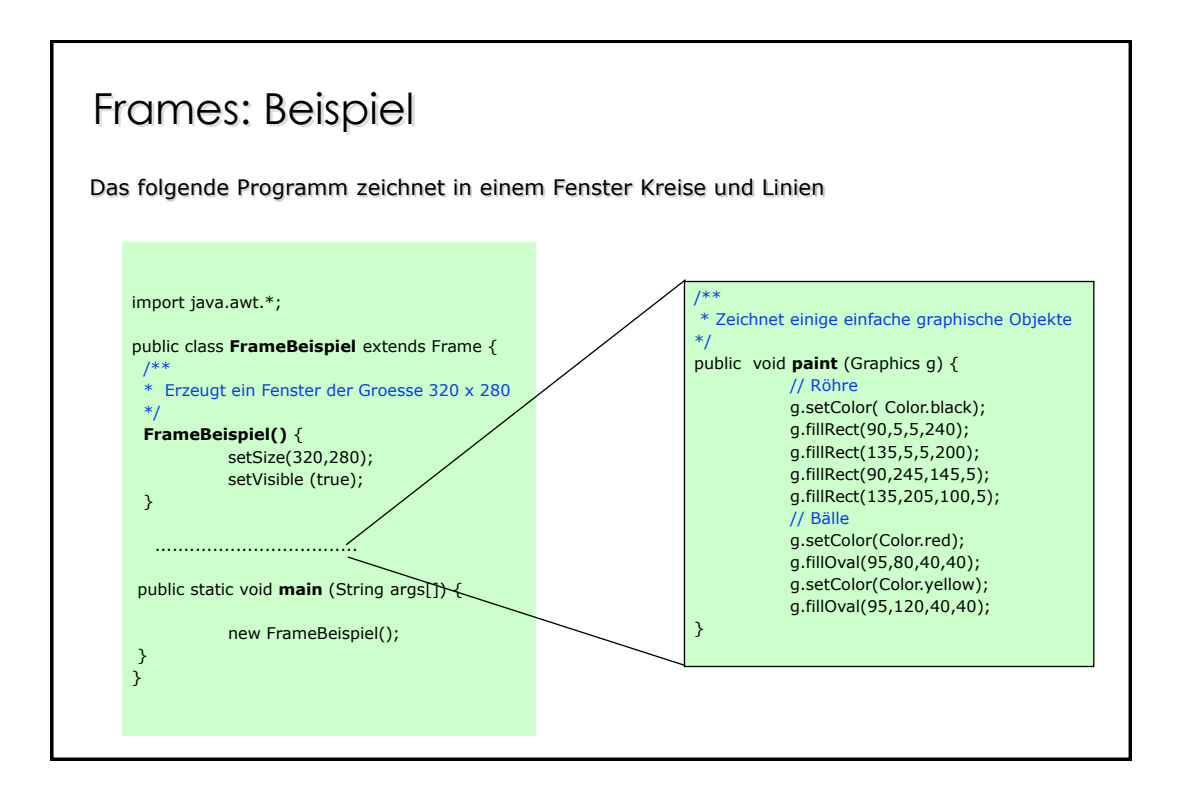

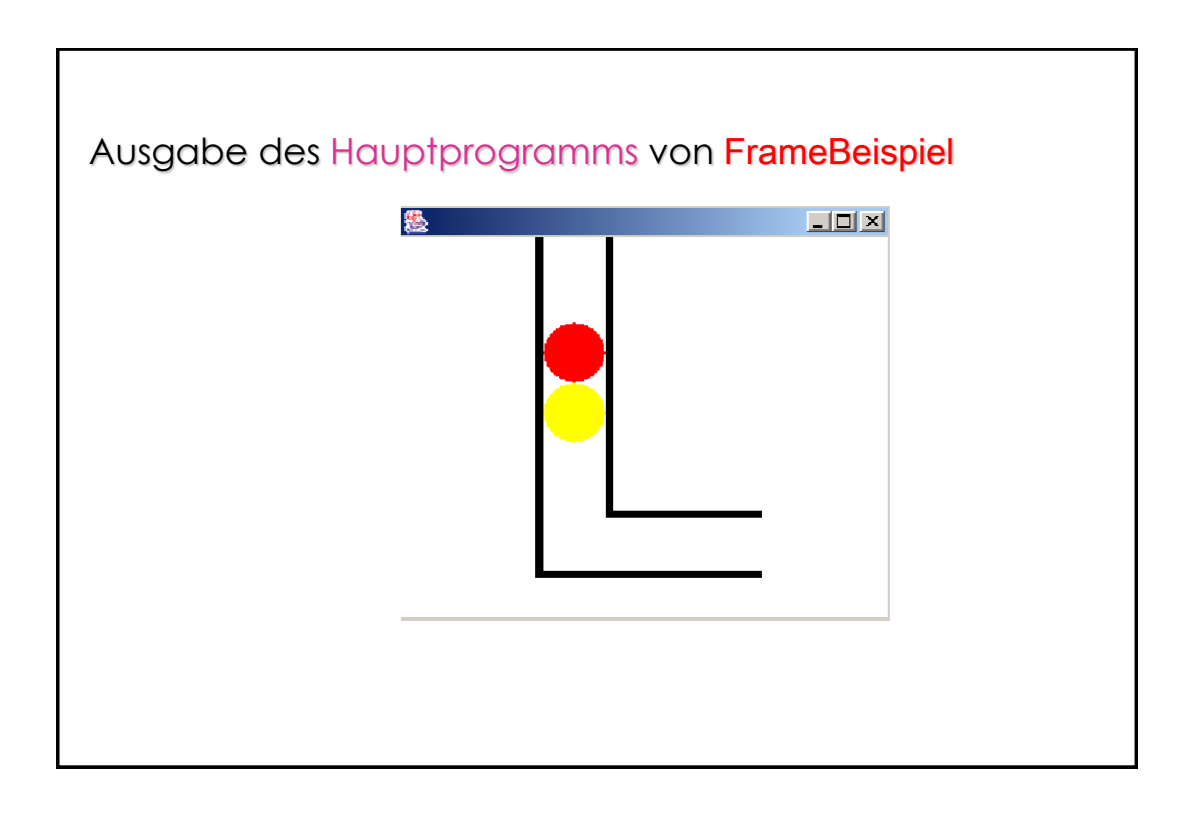

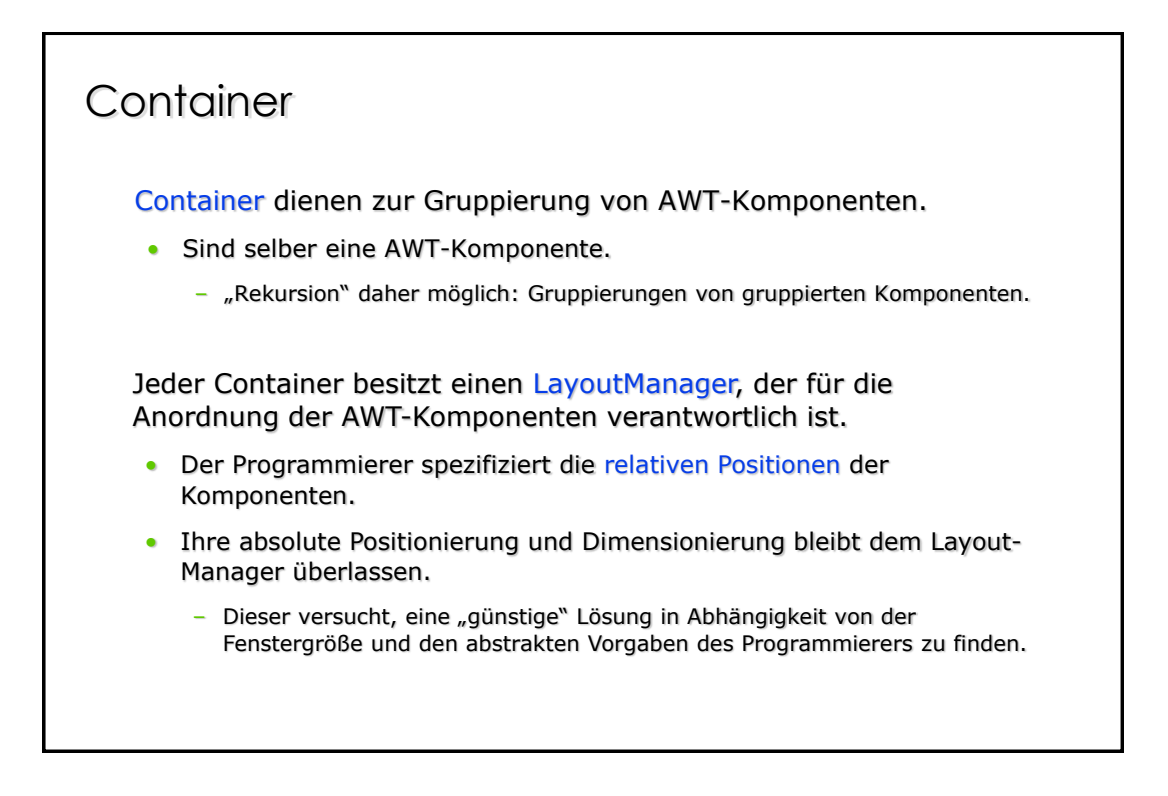

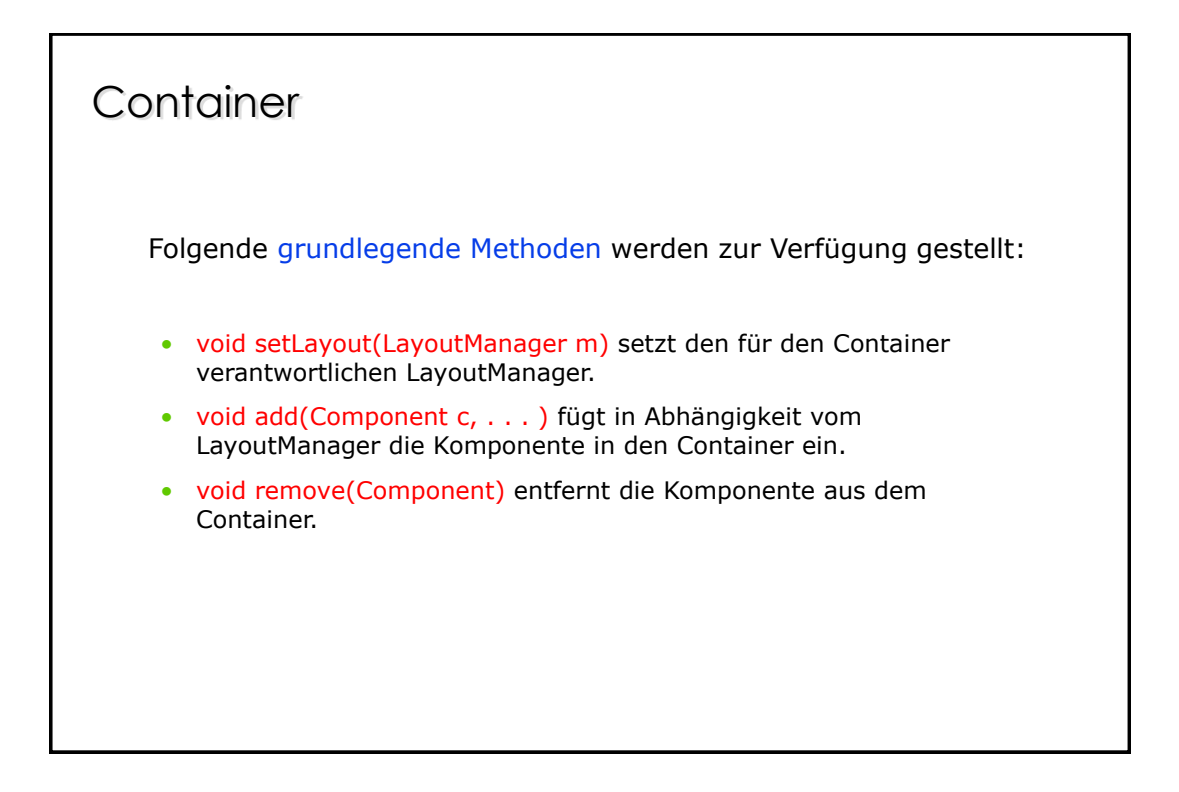

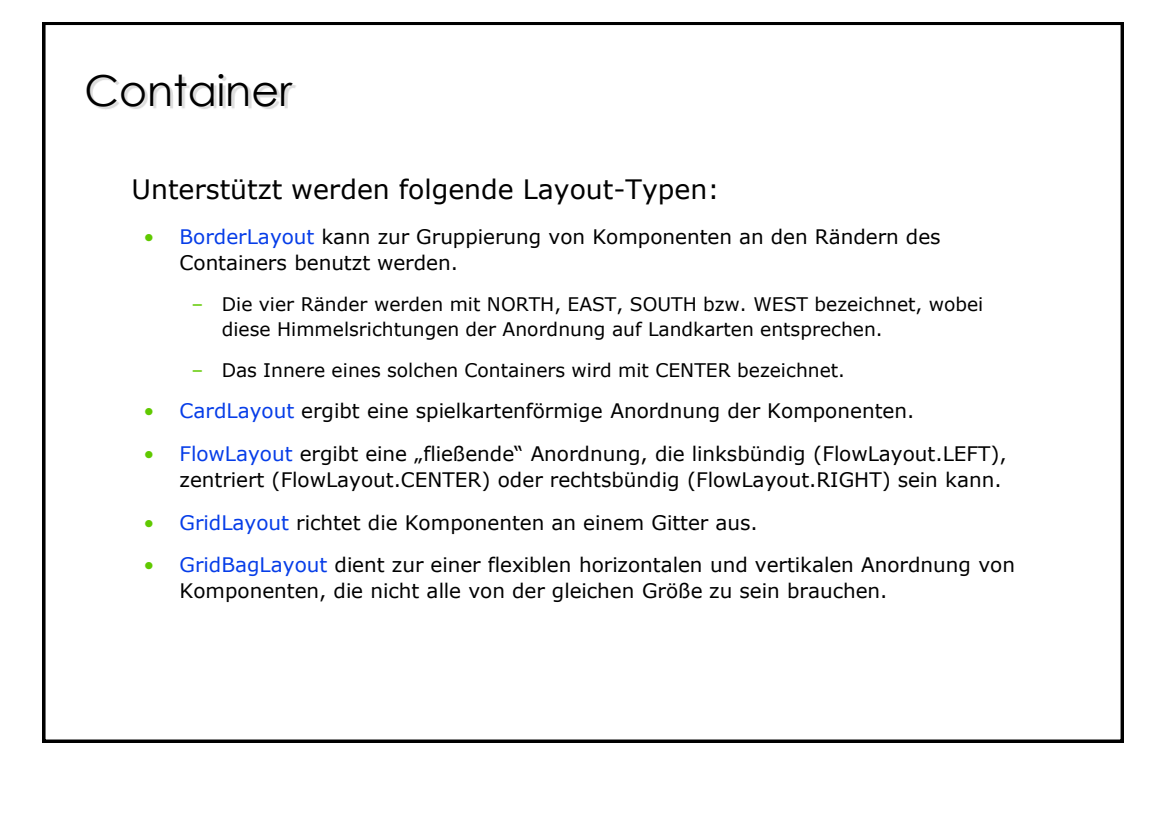

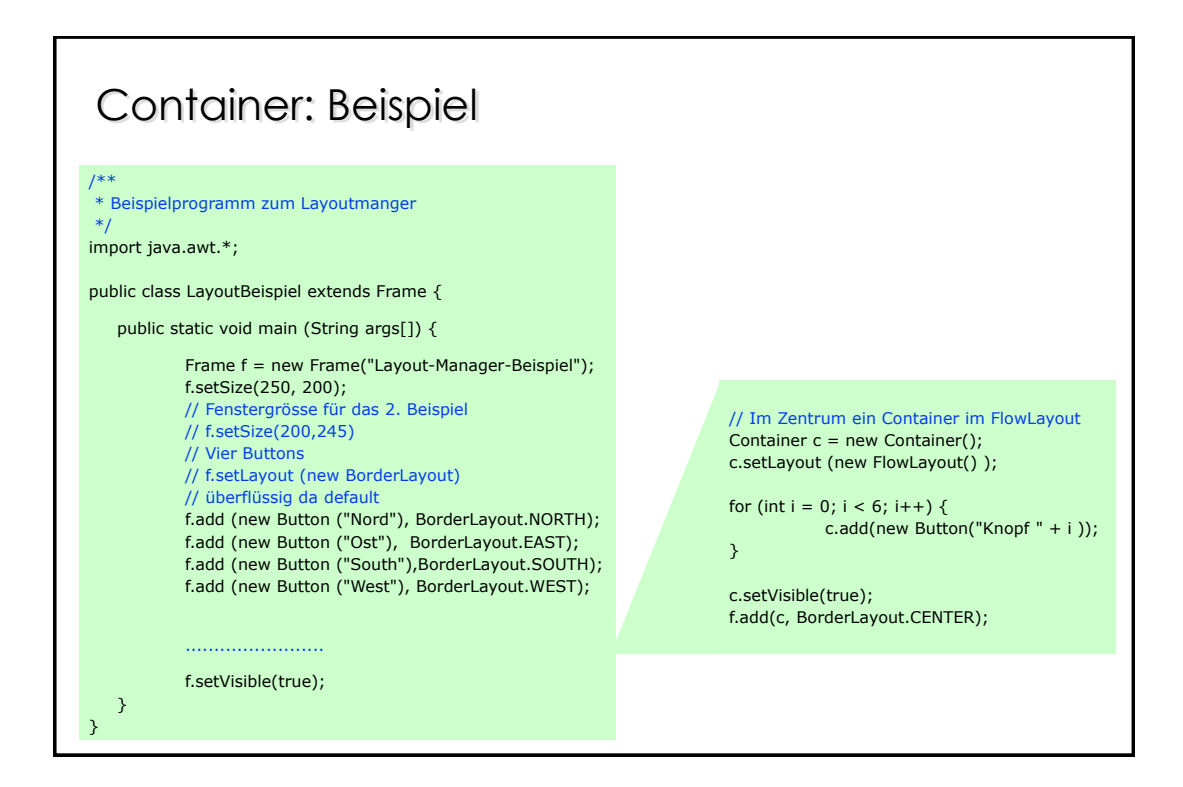

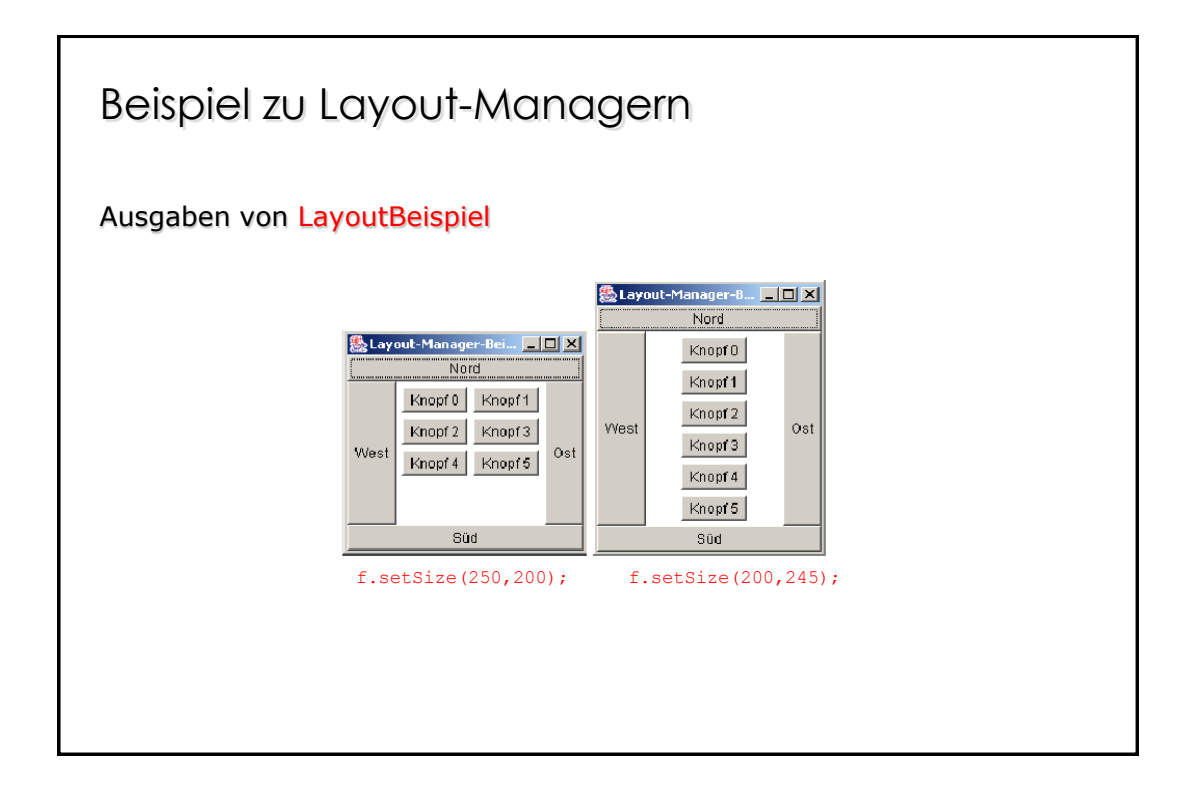

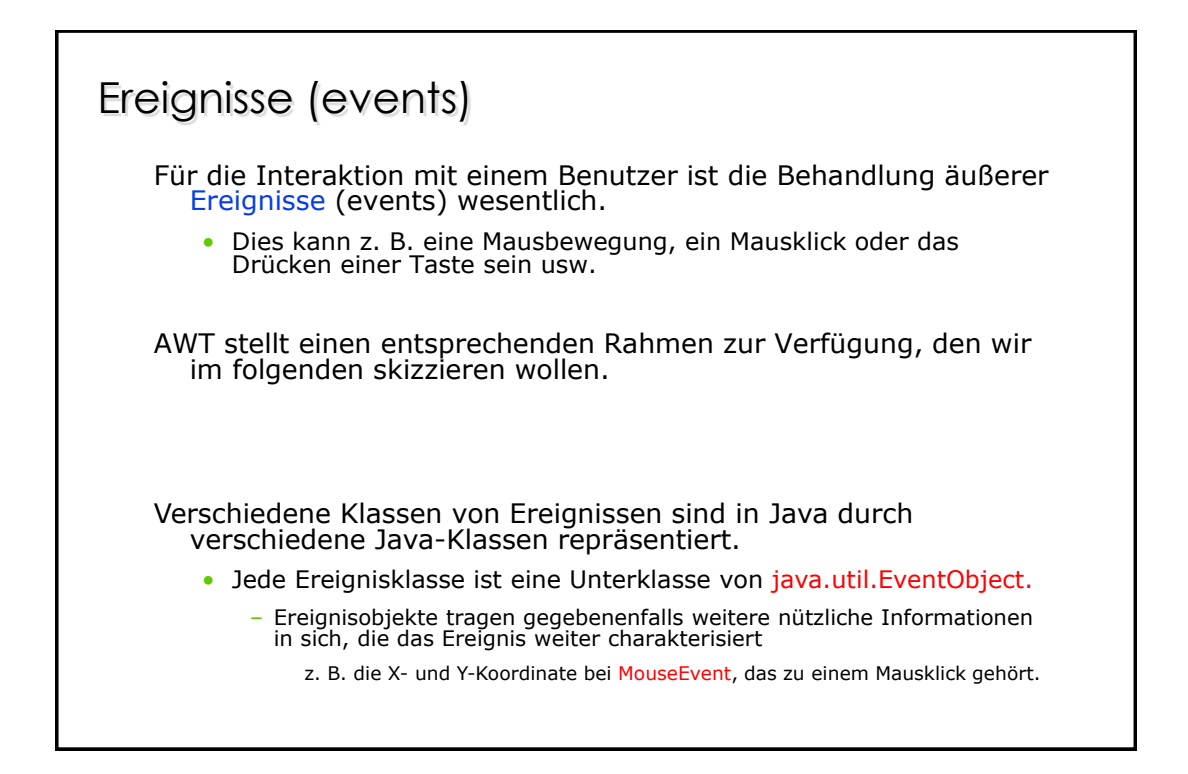

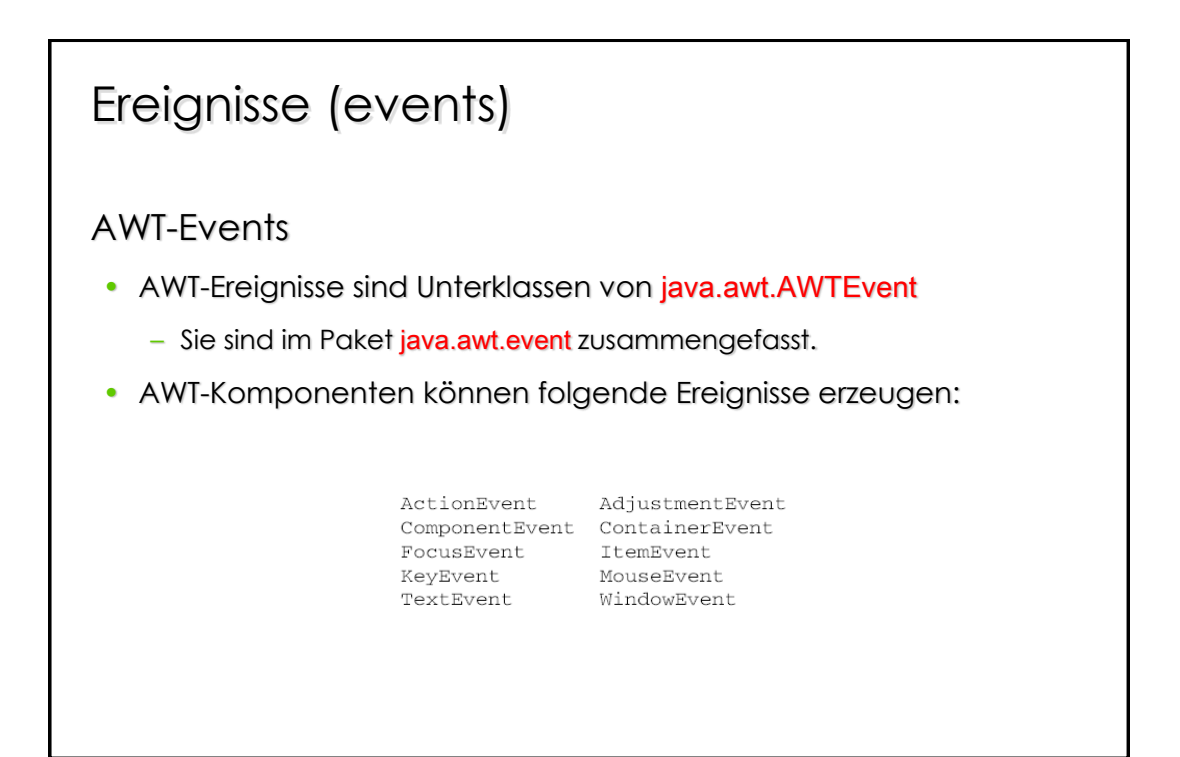

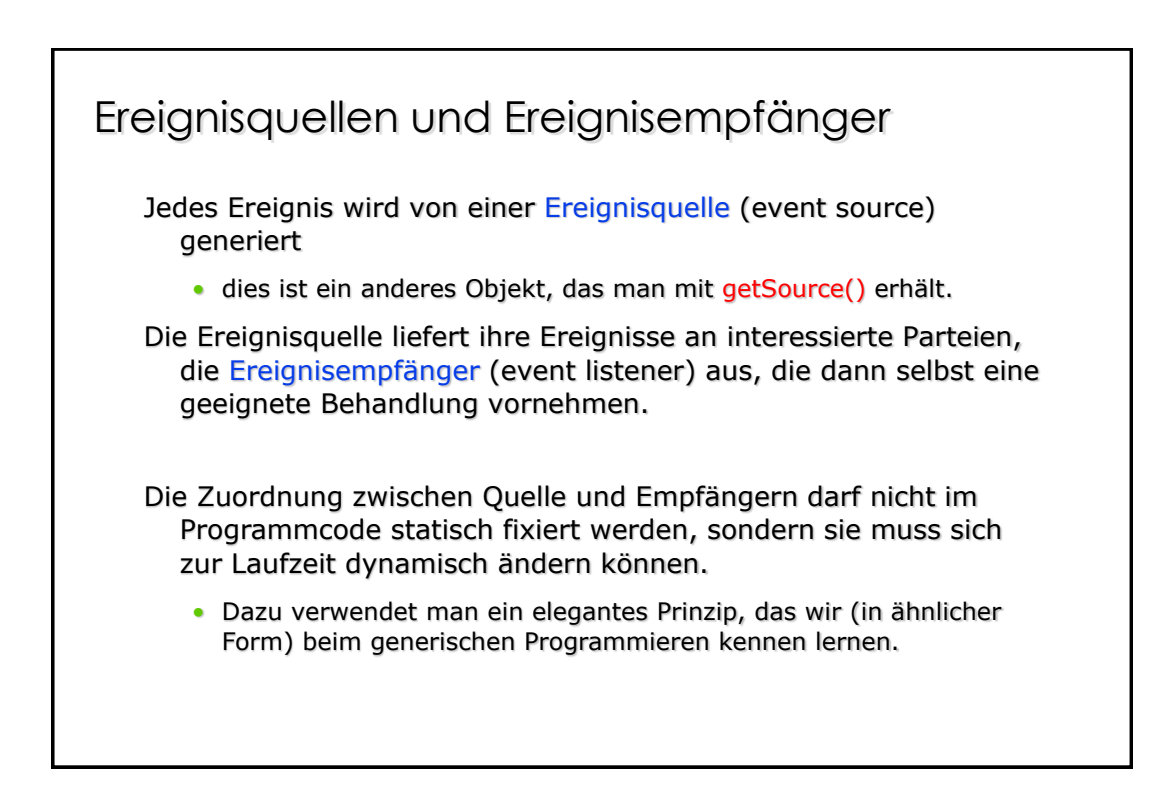

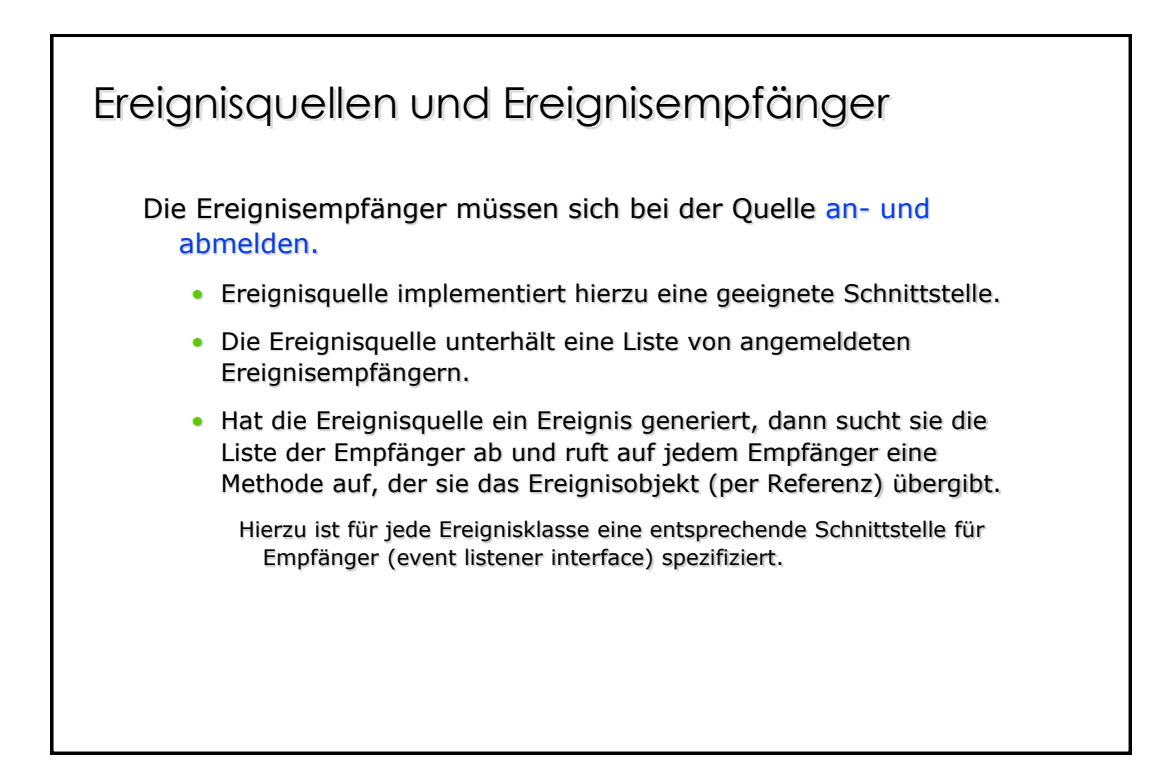

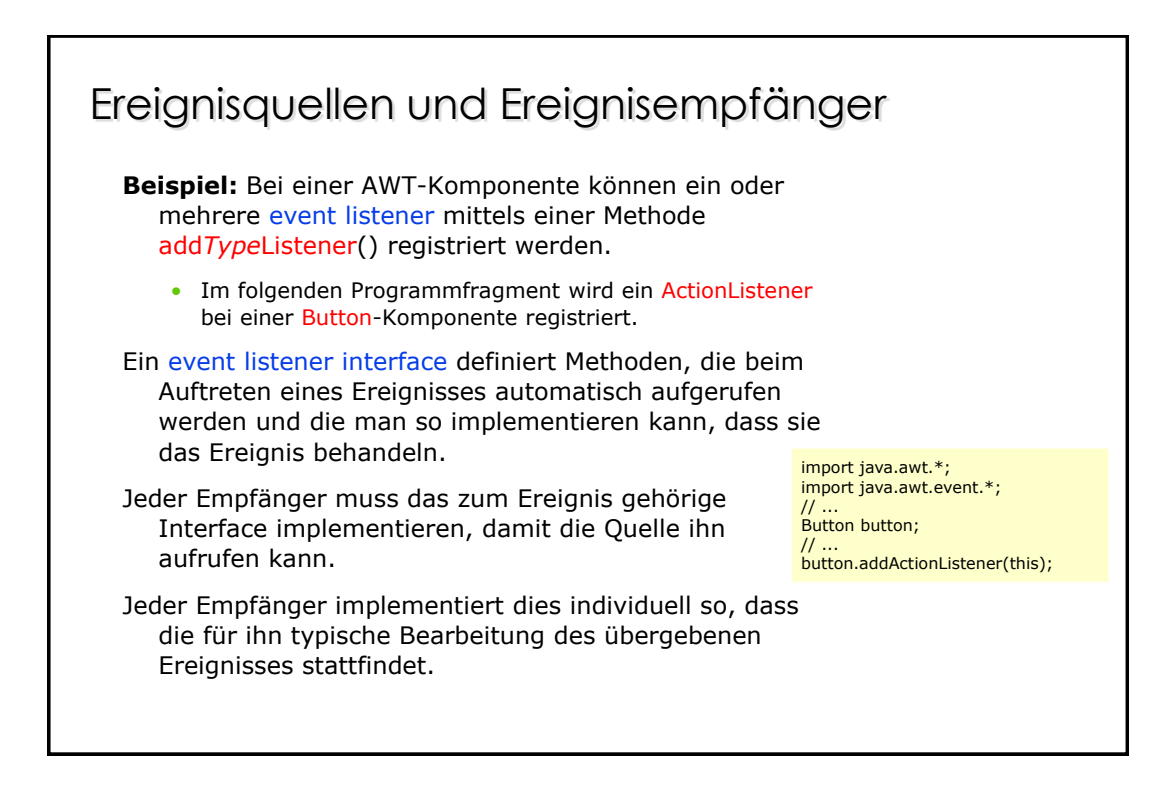

## Events : WindowListener

Als Beispiel wollen wir das zum Paket java.awt.event gehörige Interface WindowListener beschreiben.

In der Schnittstelle sind die folgenden Methoden spezifiziert:

- void windowOpened(WindowEvent e),
- void windowClosing(WindowEvent e) Diese Methode wird aufgerufen, wenn vom Benutzer ein sogenannter Close-Request abgesetzt wurde,
- void windowClosed(WindowEvent e),
- void windowIconified(WindowEvent e),
- void windowDeiconified(WindowEvent e),
- void windowActivated(WindowEvent e),
- void windowDeactivated(WindowEvent e).

WindowListener-Interface werden meist von einer Erweiterung der Frame-Klasse implementiert, um das Fenster, in dem gezeichnet wird, wieder schließen zu können.

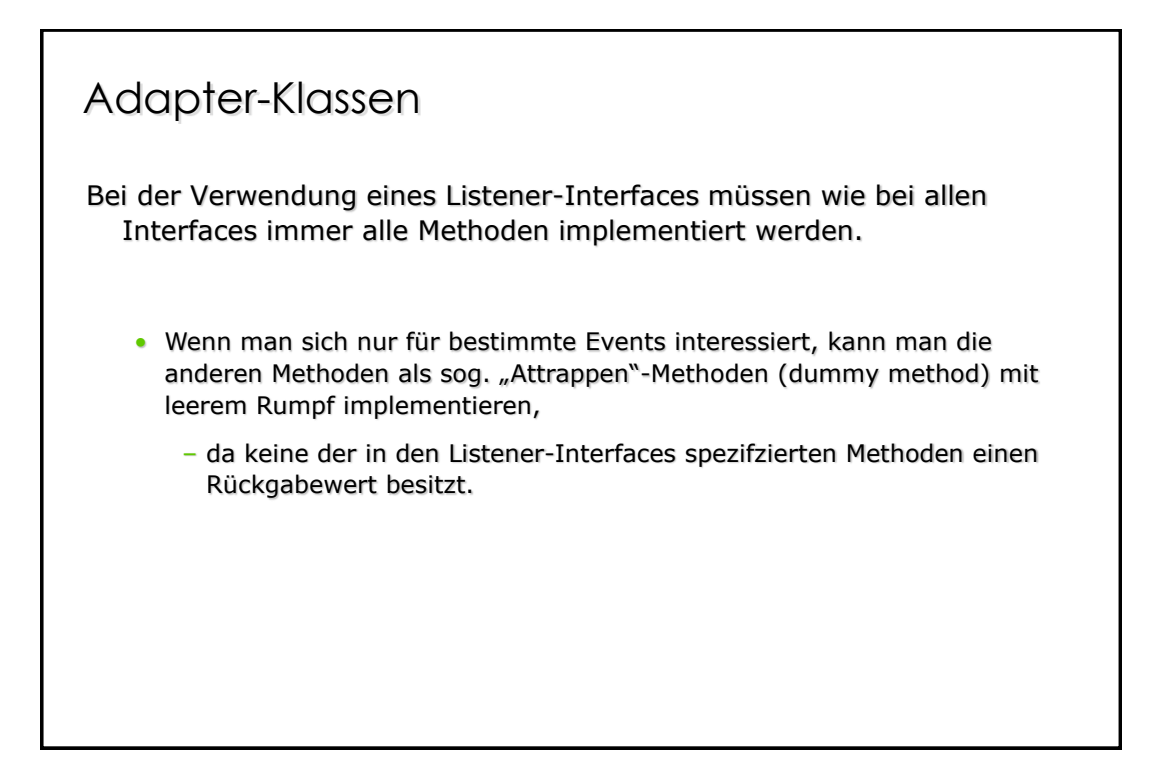

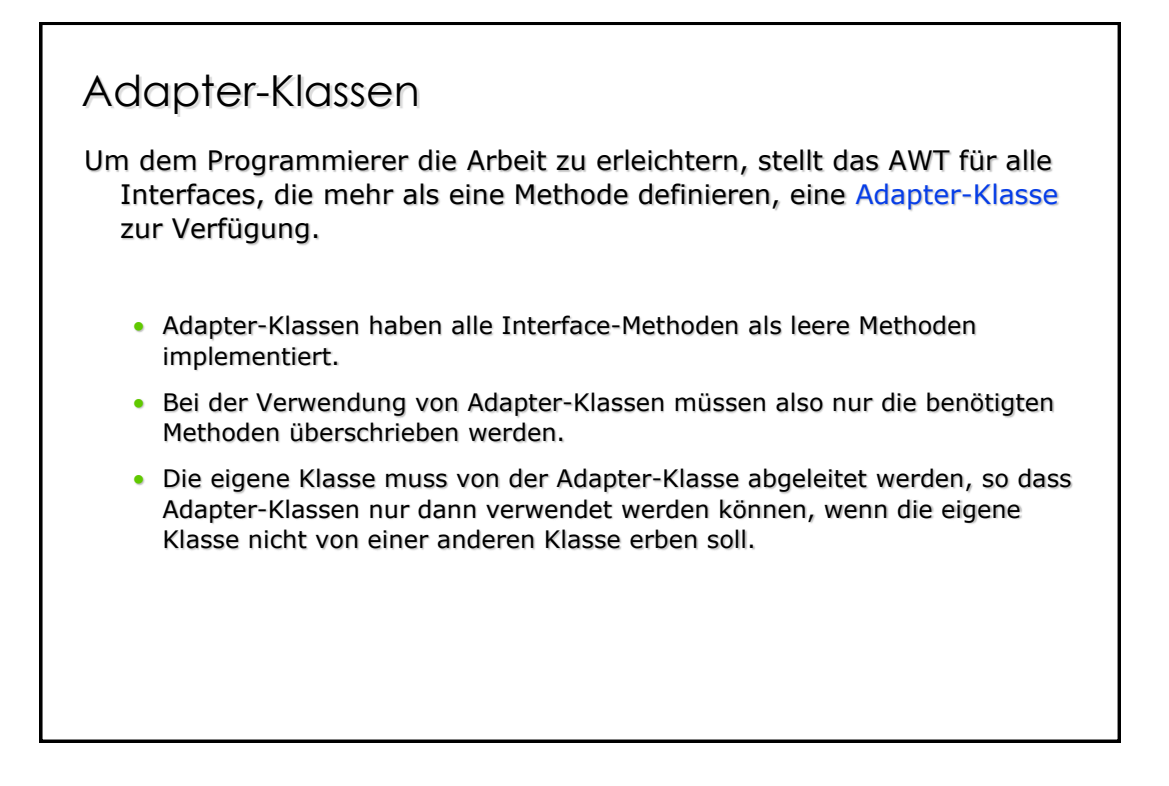

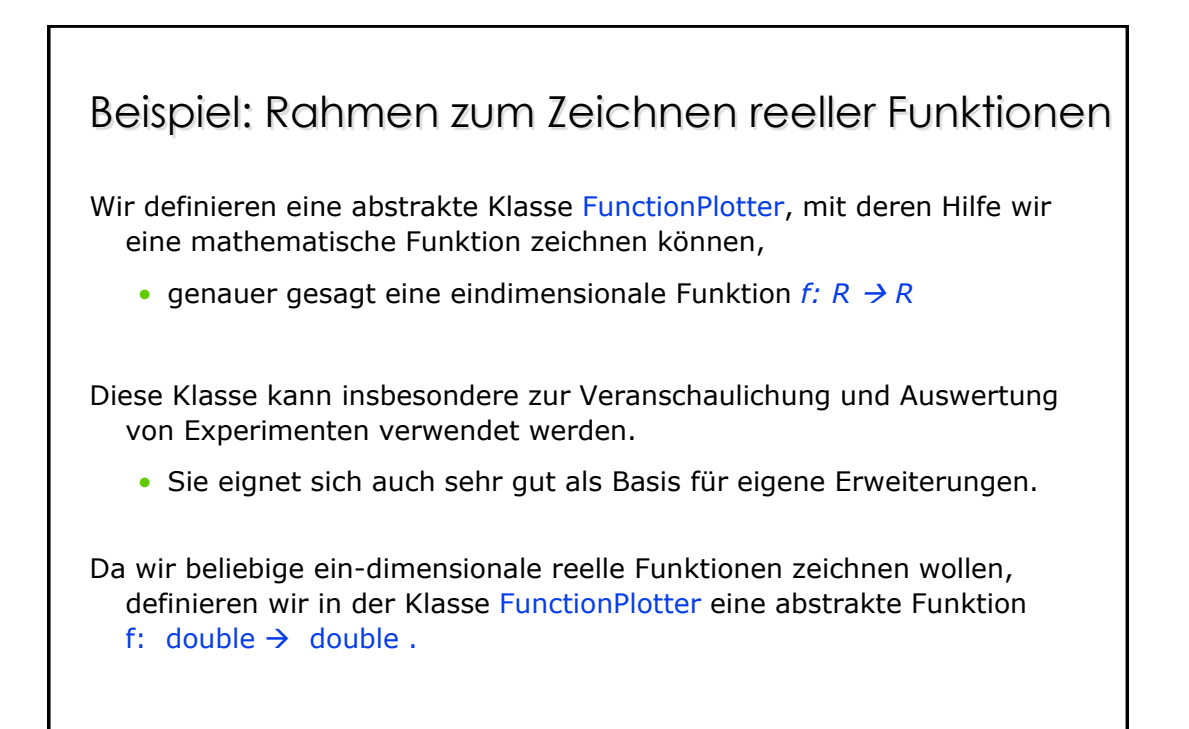

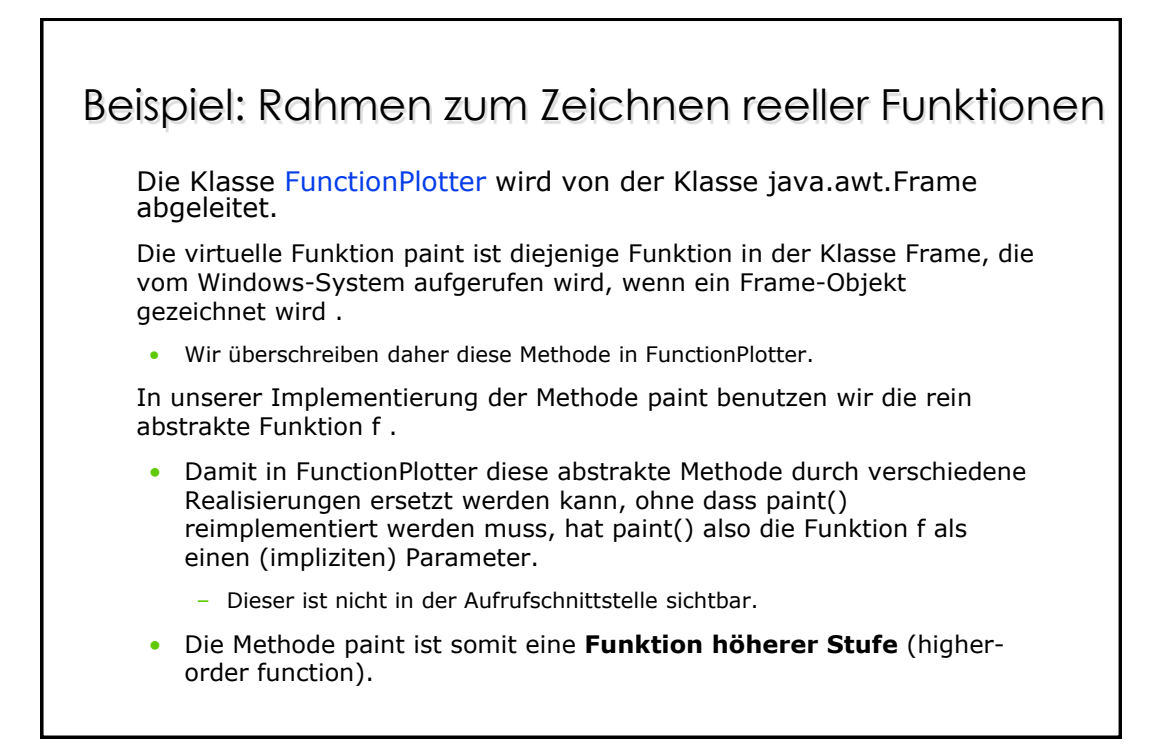

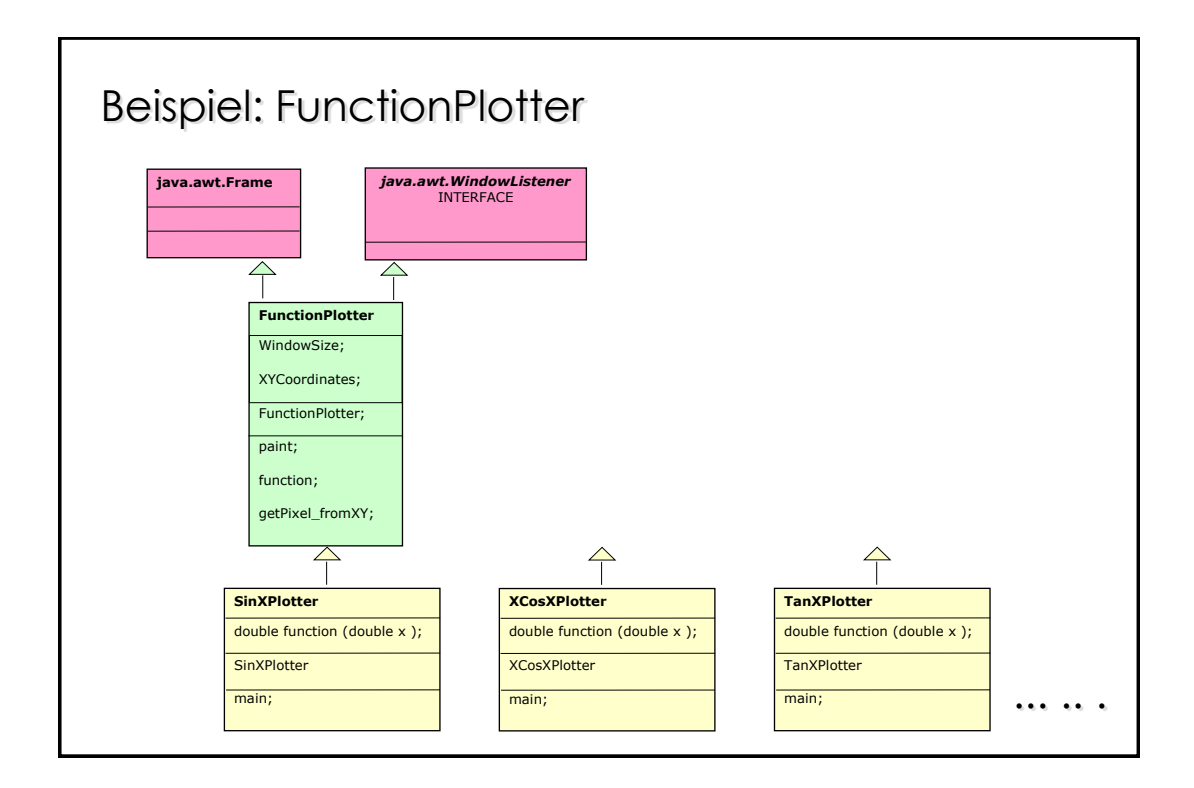

### Beispiel: Code der abstrakten Klasse FunctionPlotter

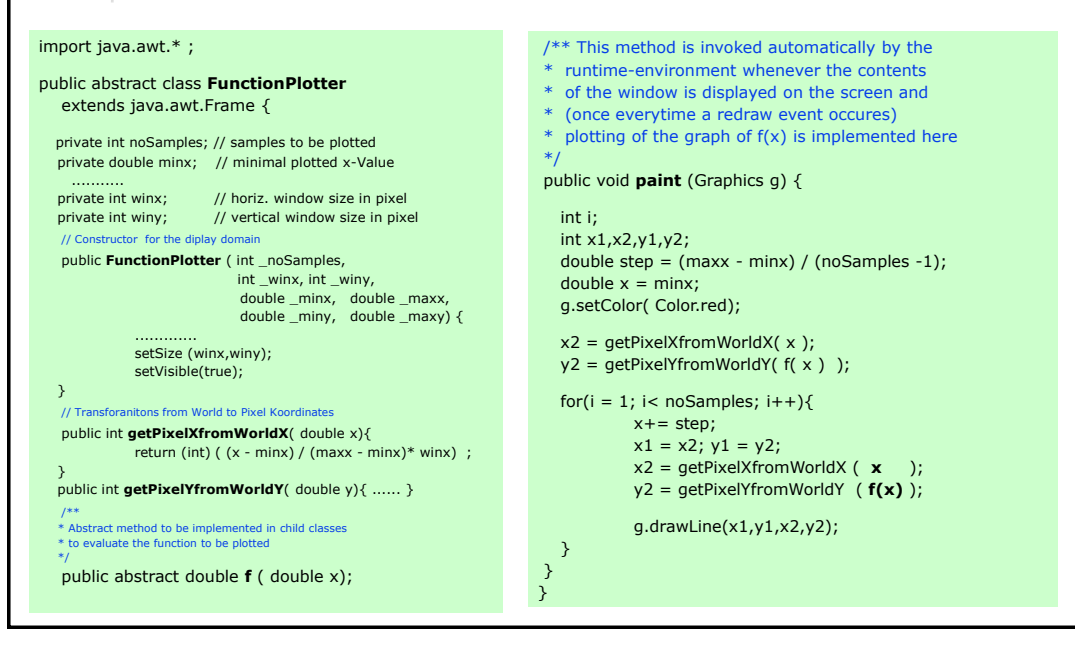

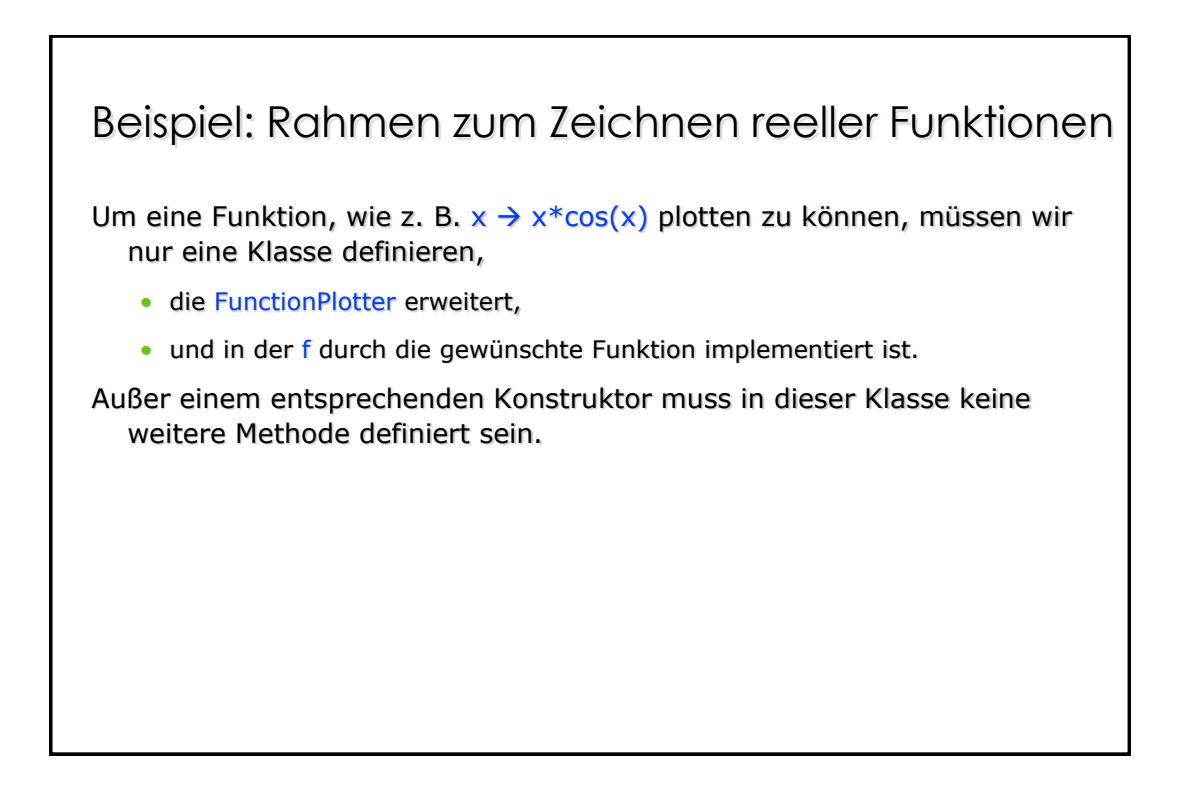

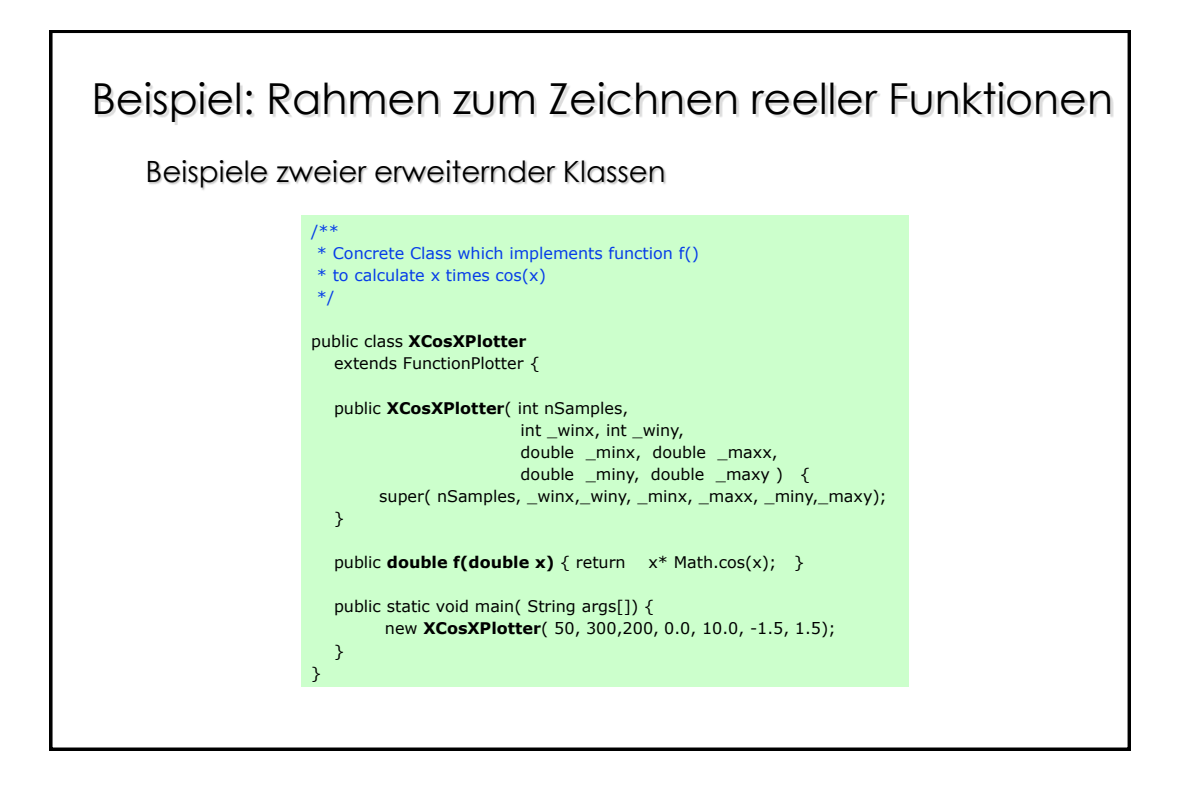

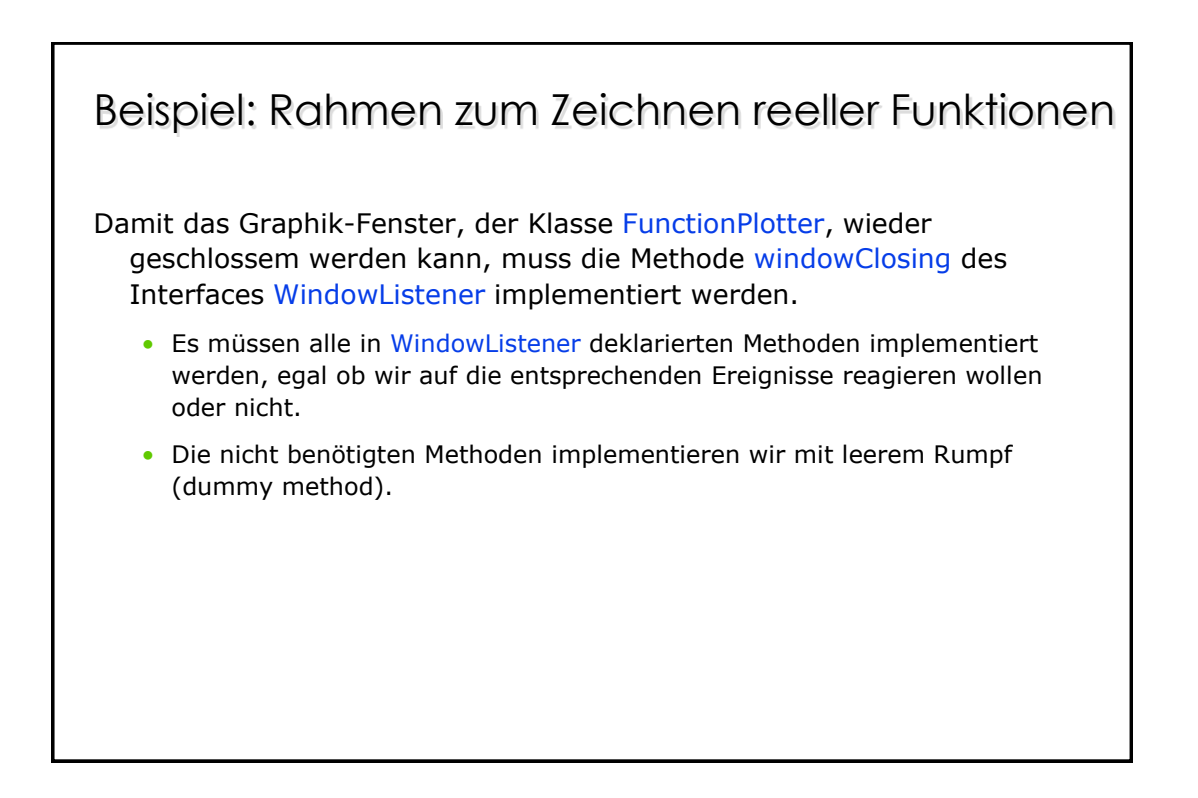

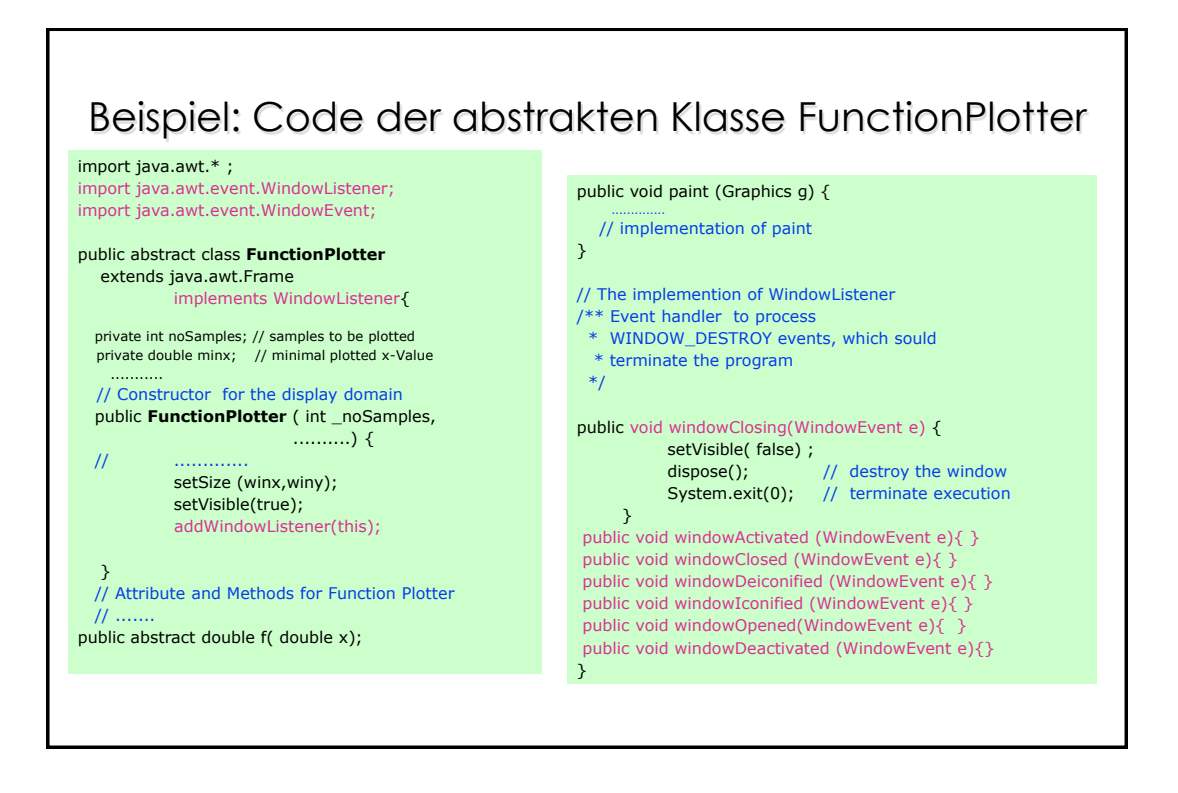

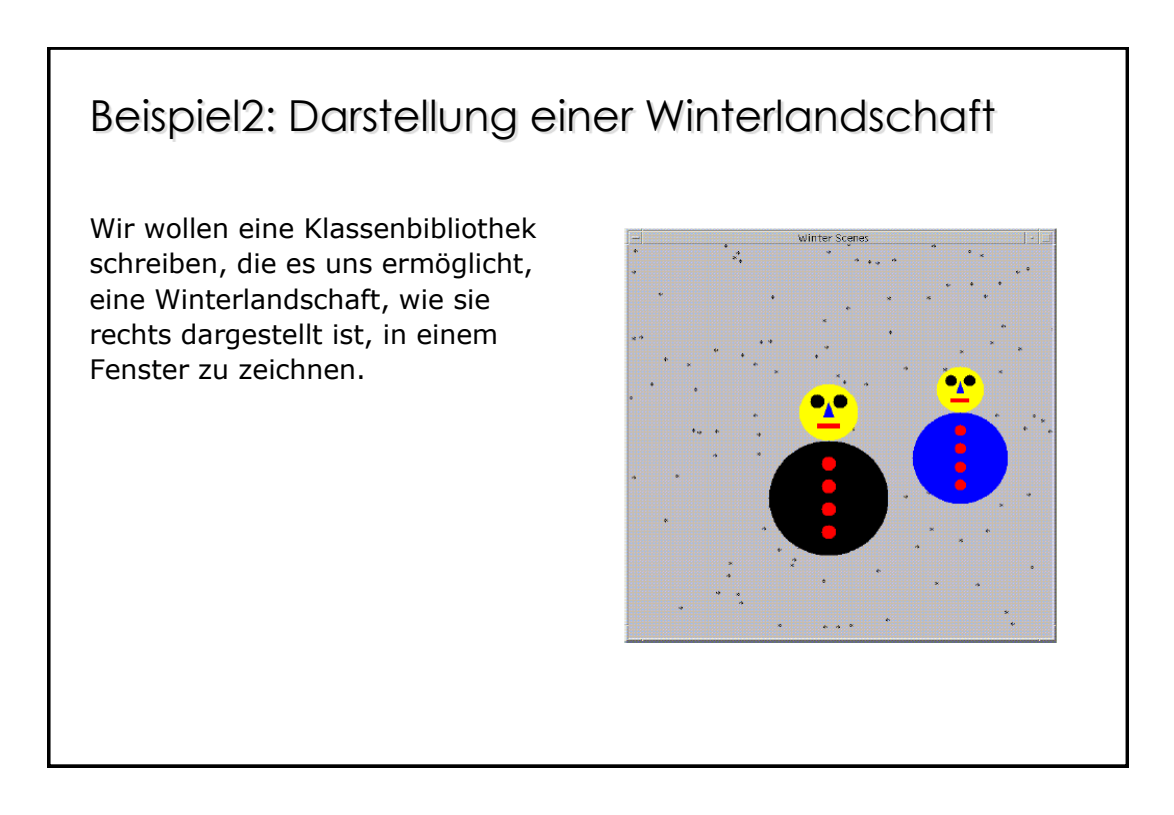

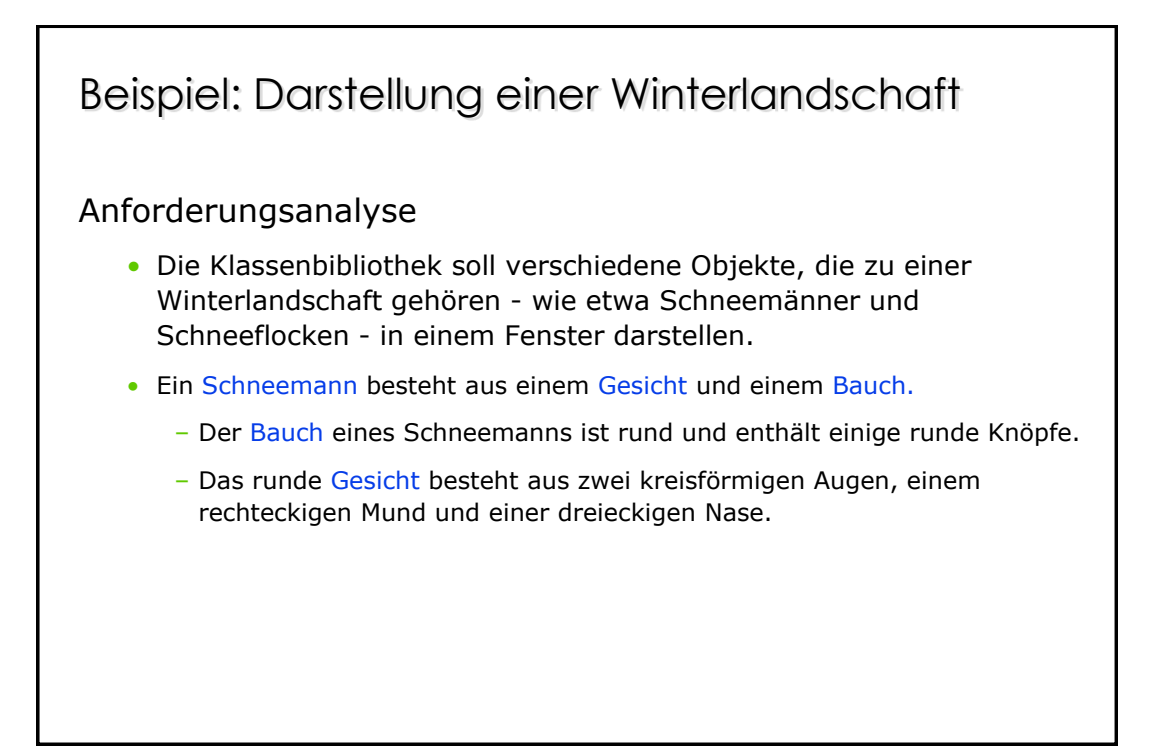

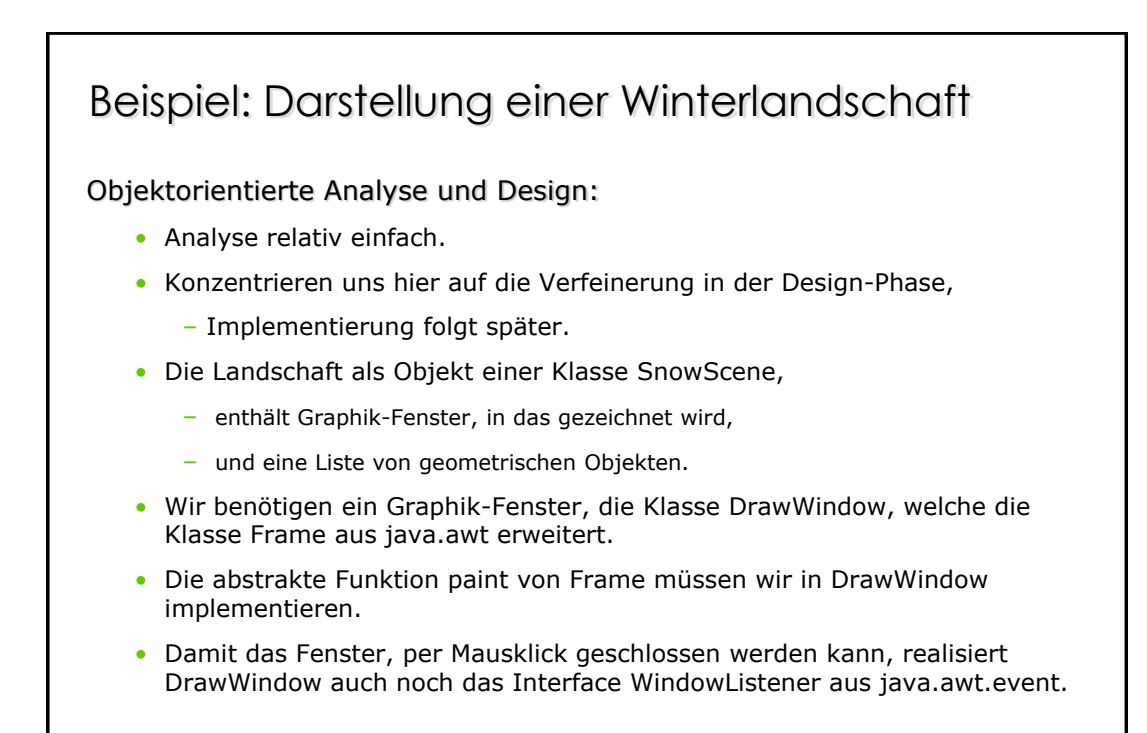

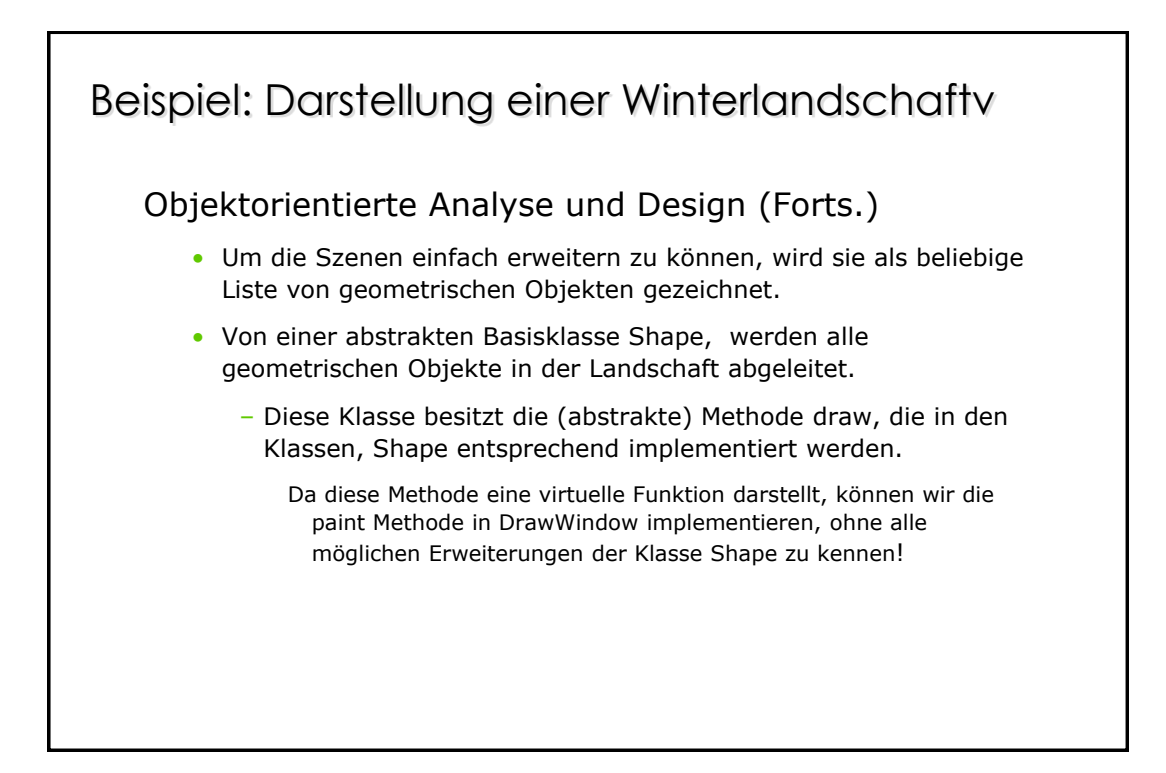

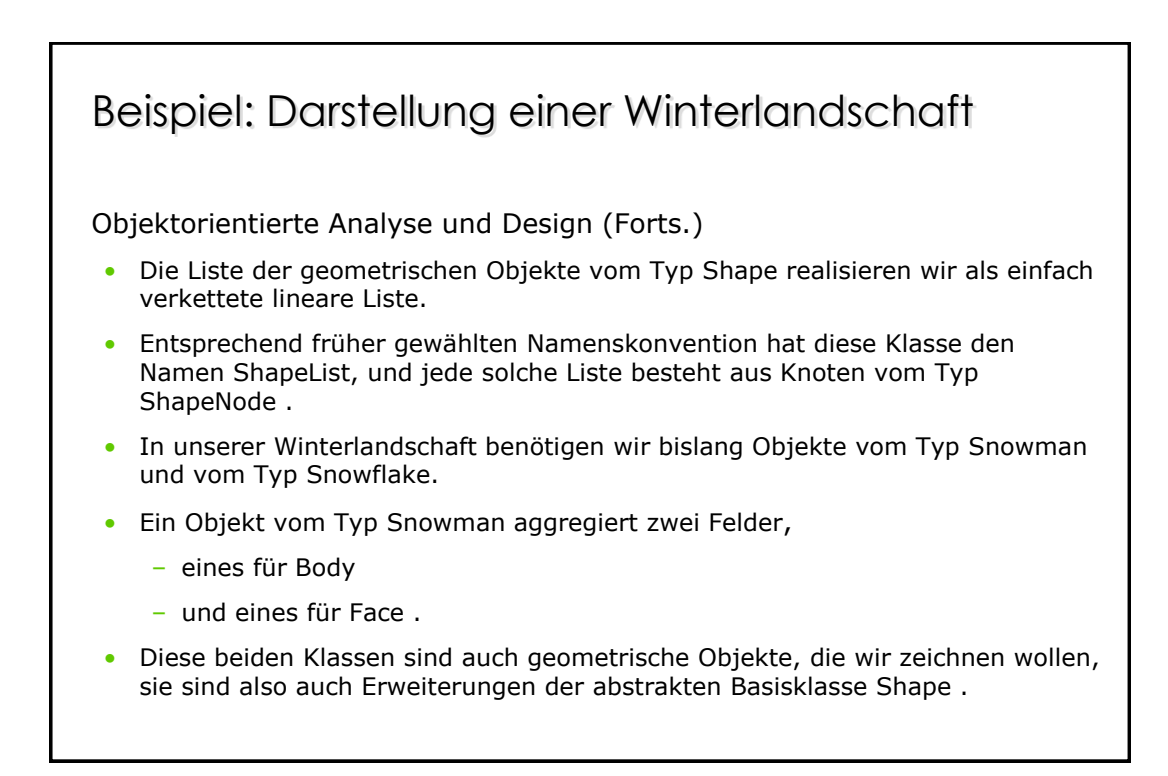

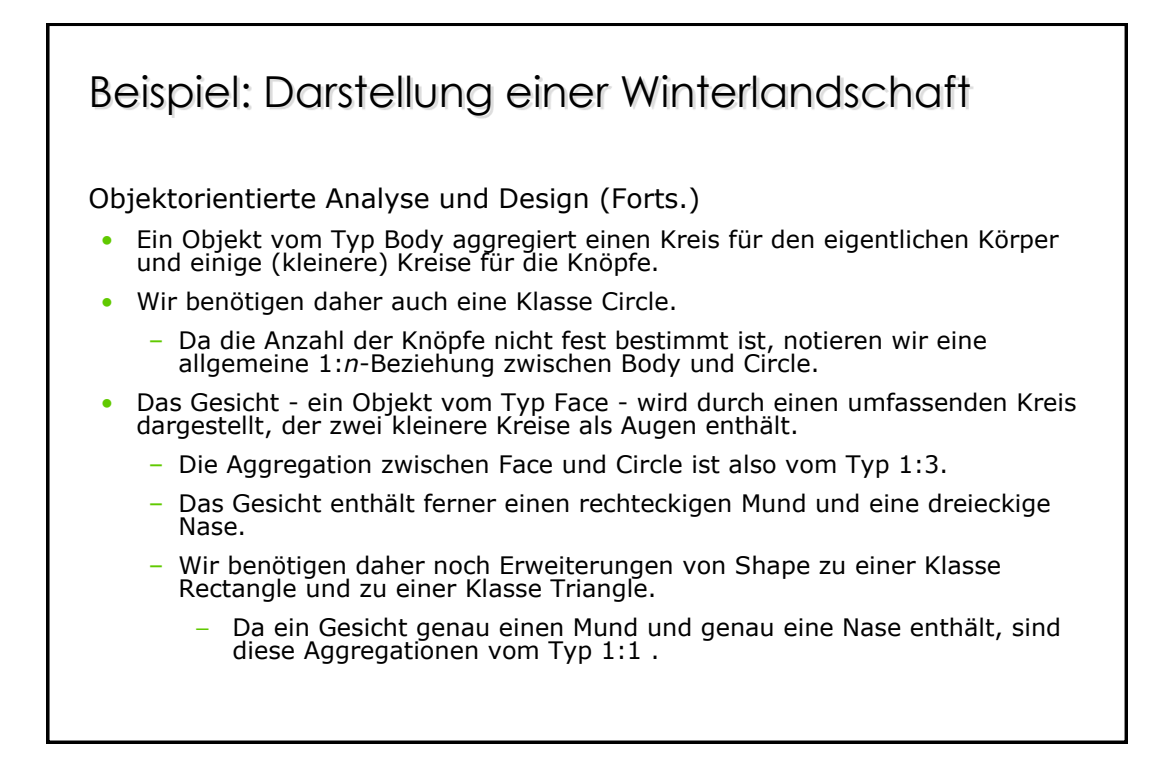

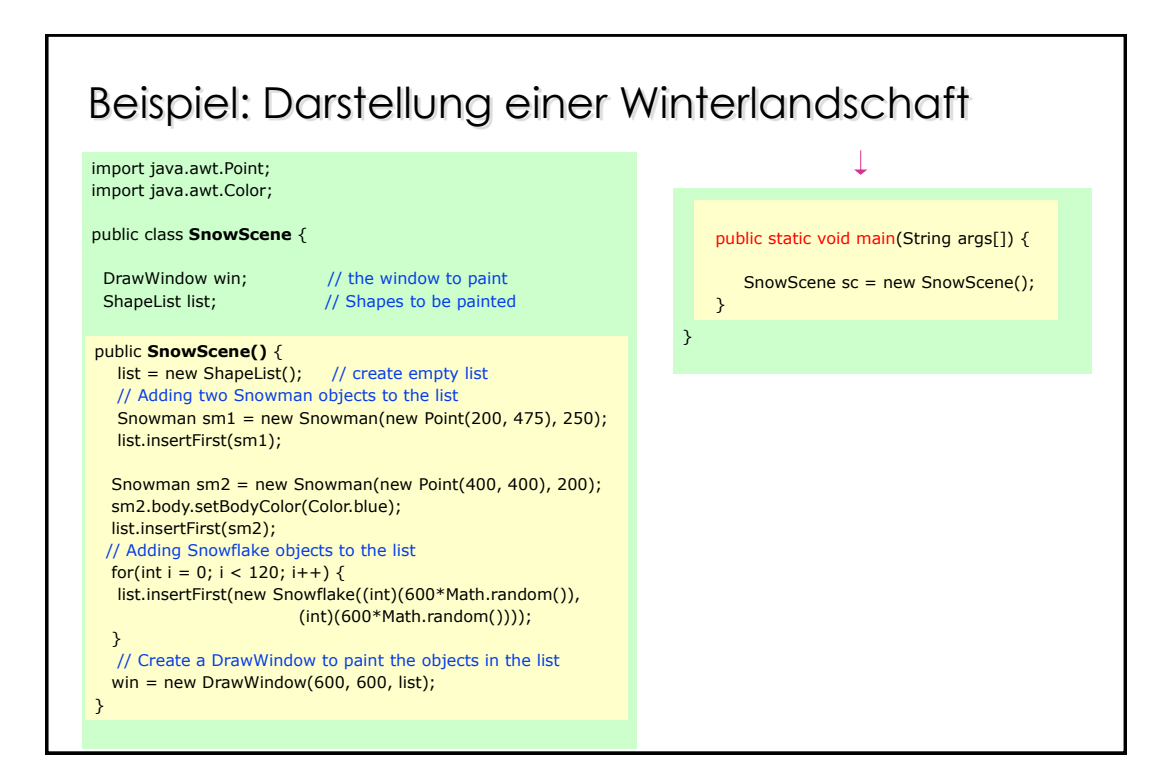

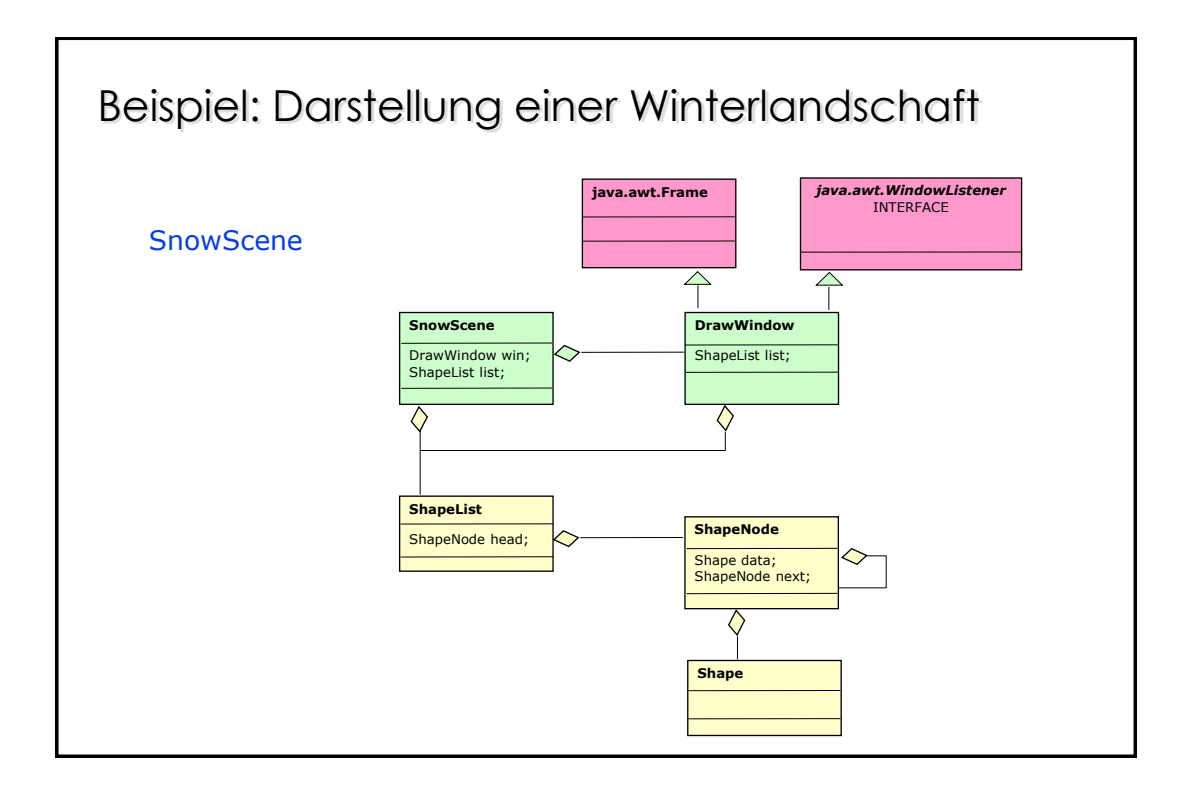

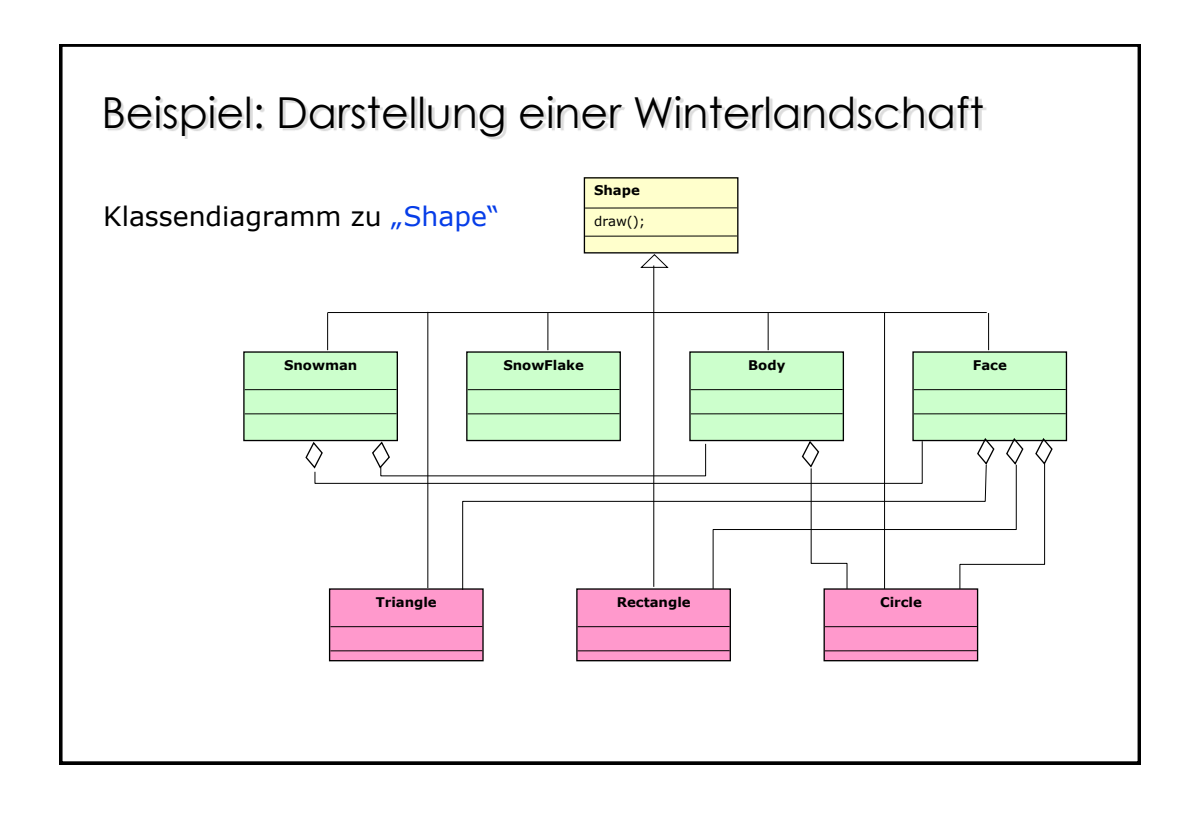

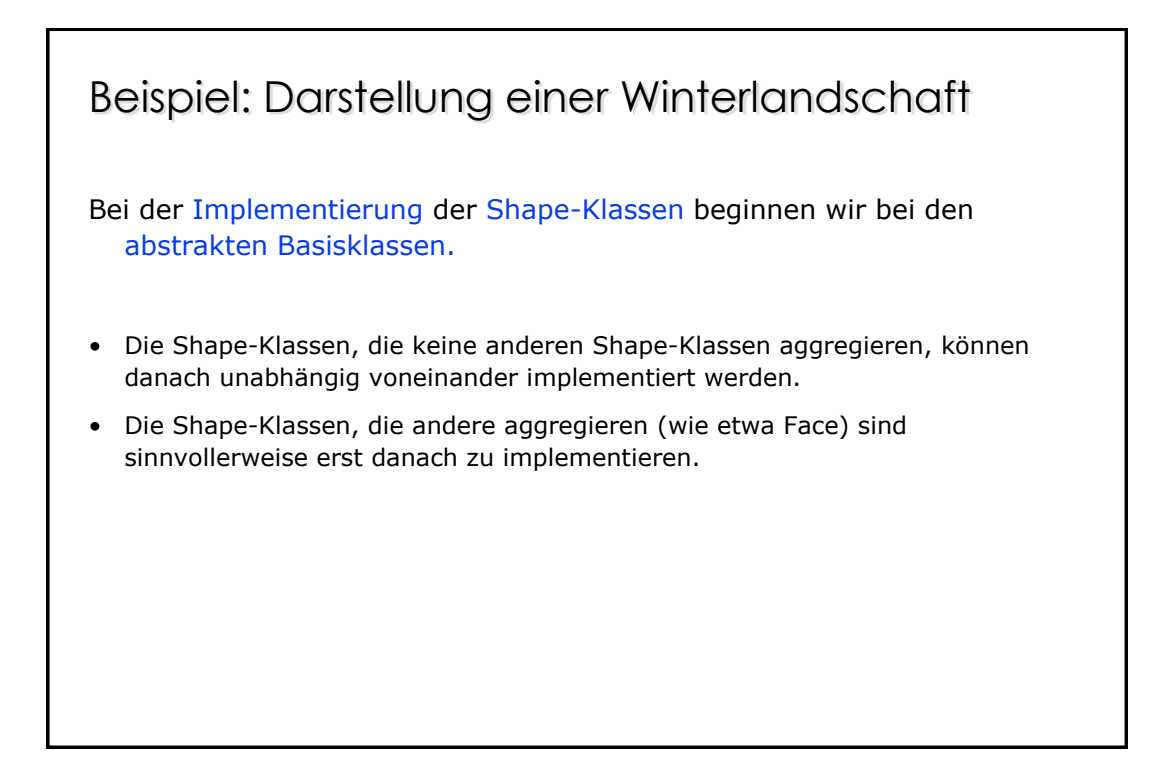

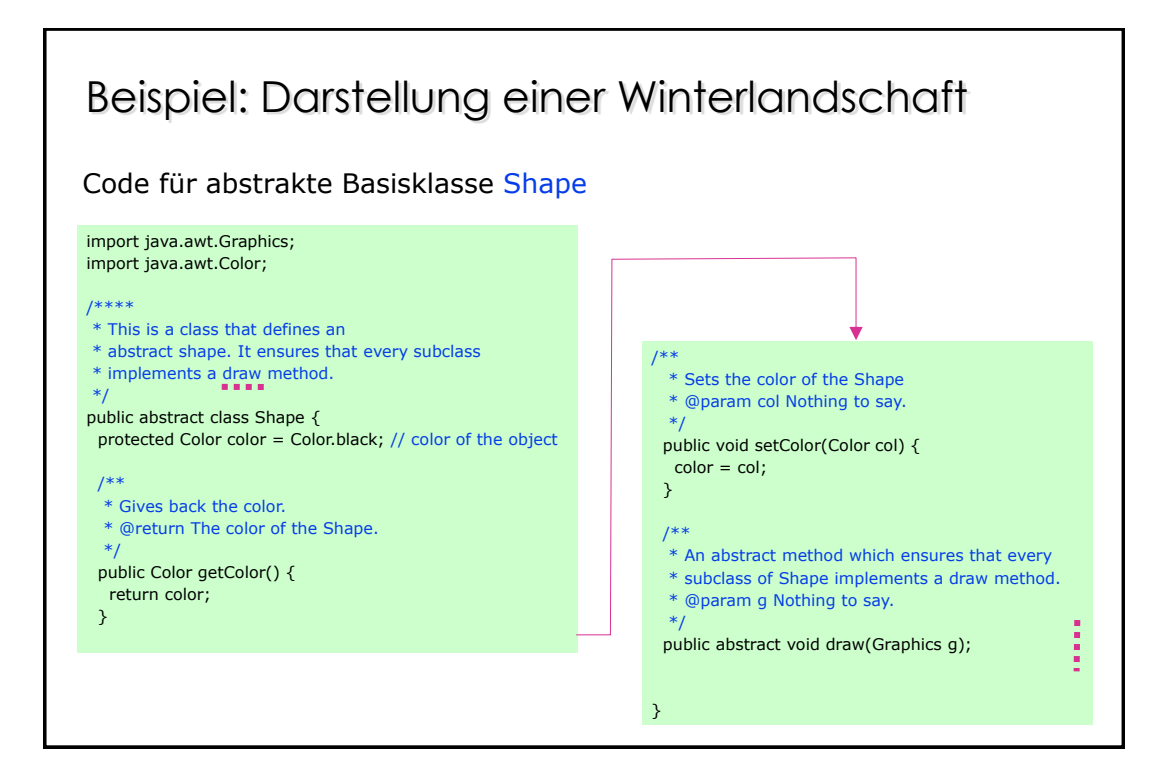

# Beispiel Winterlandschaft: Face.java

import java.awt.Graphics; import java.awt.Point; import java.awt.Color;

/\*\* \* This extension of Shape defines the Face \* of a Snowman with eyes, nose and mouth.

public class **Face** extends Shape { private Circle face; // the face itself private Circle leftEye; // one eye private Circle rightEye; // the other eye private Triangle nose; // the nose private Rectangle mouth; // the mouth

/\*\* \* Creates a new Face. \* @param midpoint Nothing to say. \* @param radius Must be >= 0.

public **Face**(Point midpoint, int radius) {

// The different components are placed relative // to the midpoints. Their sizes dependent only // on the radius.

 // Face  $face = new Circle(midpoint, radius)$ ;

// Eyes

\*/

\*/

 Point leftEyePos = new Point(midpoint.x, midpoint.y); Point rightEyePos = new Point(midpoint.x, midpoint.y);

 leftEyePos.translate(-(int)(0.4\*radius), -(int)(0.4\*radius)); rightEyePos.translate((int)(0.4\*radius), -(int)(0.4\*radius));  leftEye = new Circle(leftEyePos, radius/4); rightEye = new Circle(rightEyePos, radius/4);

 leftEye.setColor(Color.yellow); rightEye.setColor(Color.yellow);

#### // Nose

Point  $p1$  = new Point(midpoint.x, midpoint.y); Point  $p2$  = new Point(midpoint.x, midpoint.y); Point p3 = new Point(midpoint.x, midpoint.y);

 p1.translate(-(int)(0.2\*radius), (int)(0.2\*radius)); p2.translate((int)(0.2\*radius), (int)(0.2\*radius)); p3.translate(0, -(int)(0.4\*radius));

 $nose = new Triangle(p1, p2, p3);$ nose.setColor(Color.blue);

#### // Mouth

 $\sum_{n=1}^{\infty}$  Point min = new Point(midpoint.x, midpoint.y); Point max = new Point(midpoint.x, midpoint.y);

 min.translate(-(int)(0.4\*radius), (int)(0.4\*radius)); .......

... ....

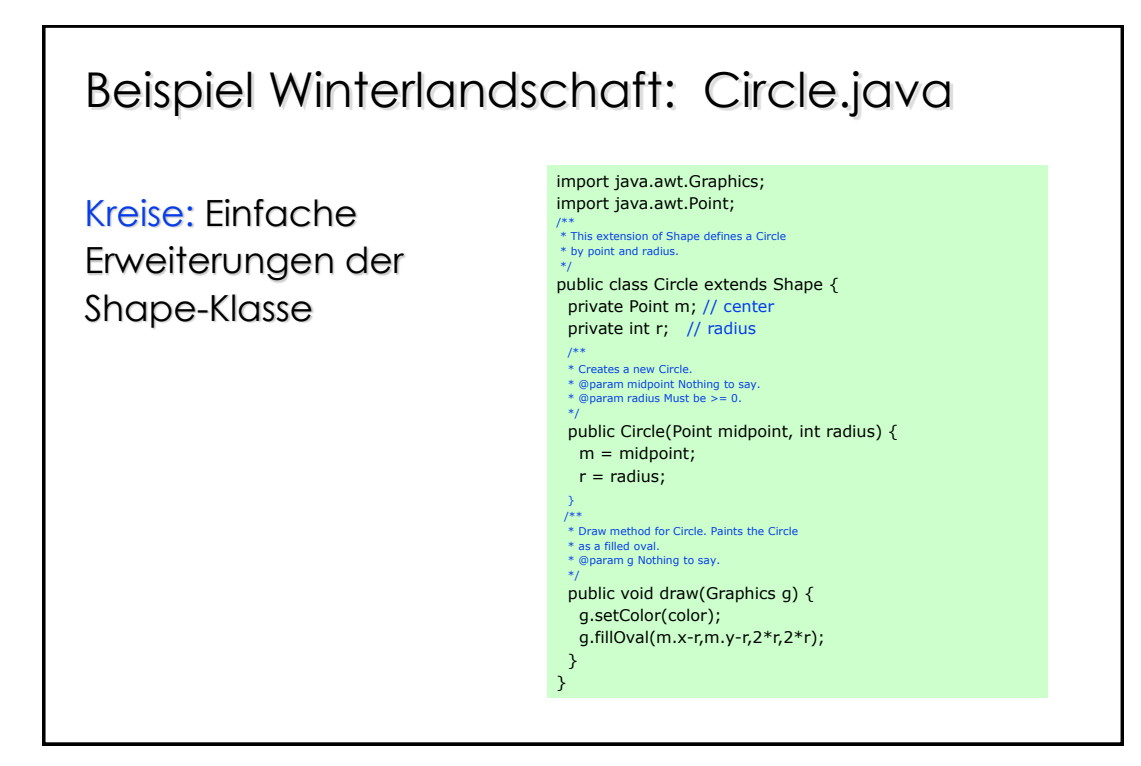

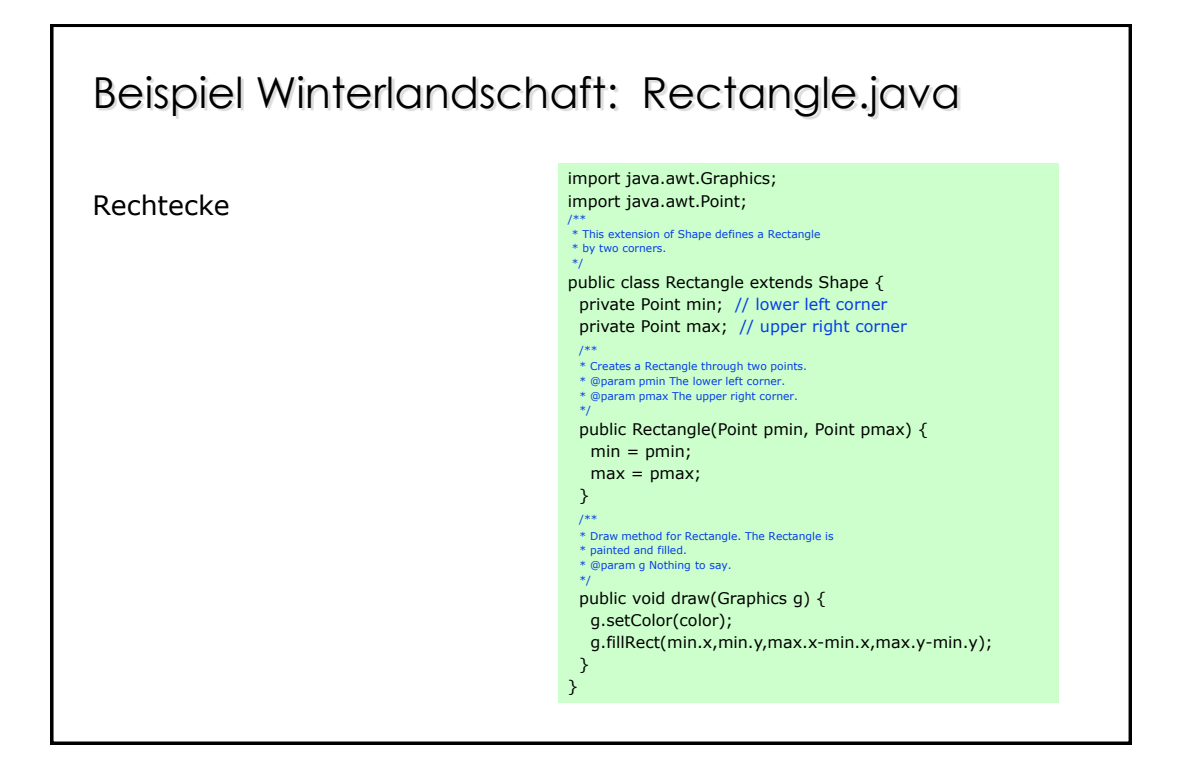

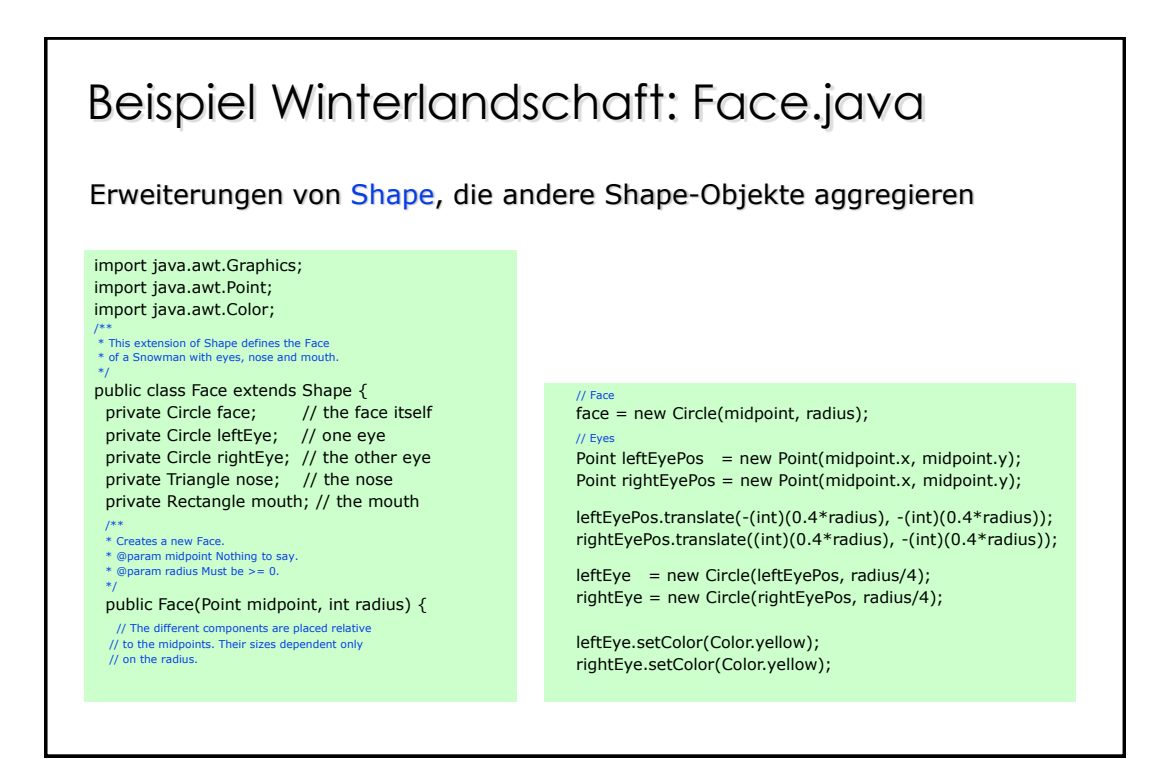

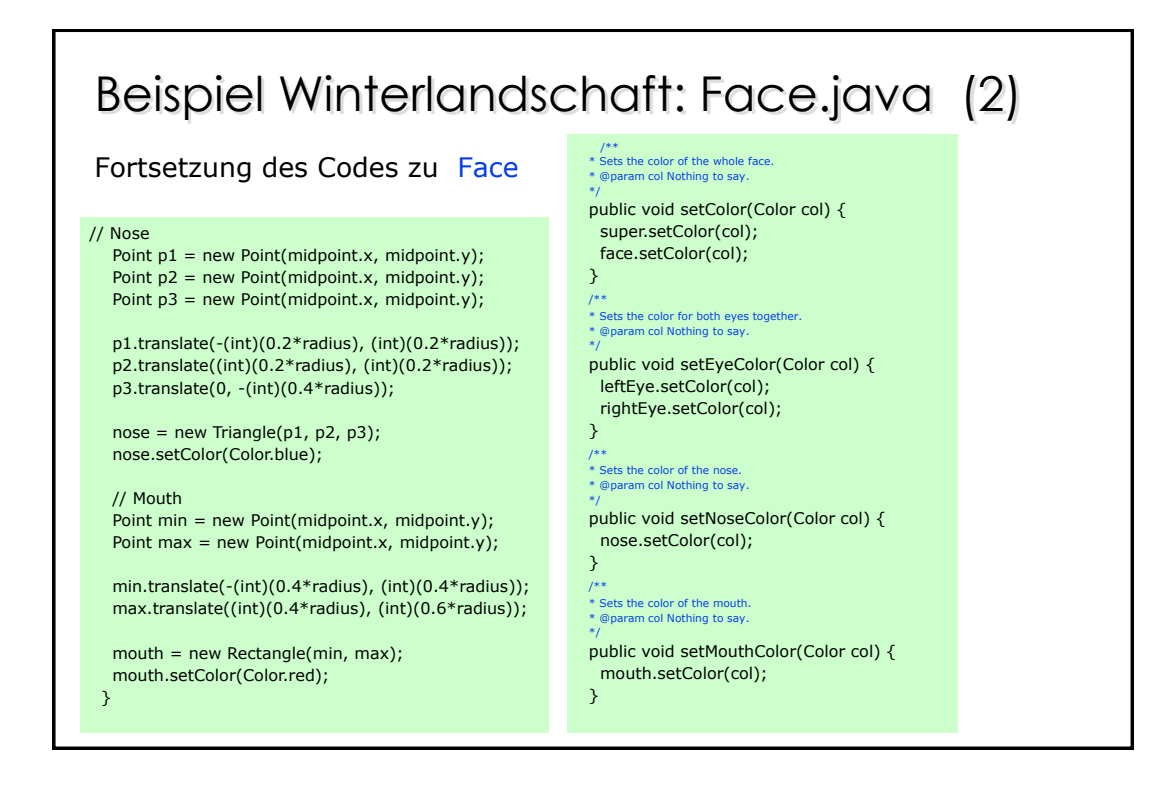

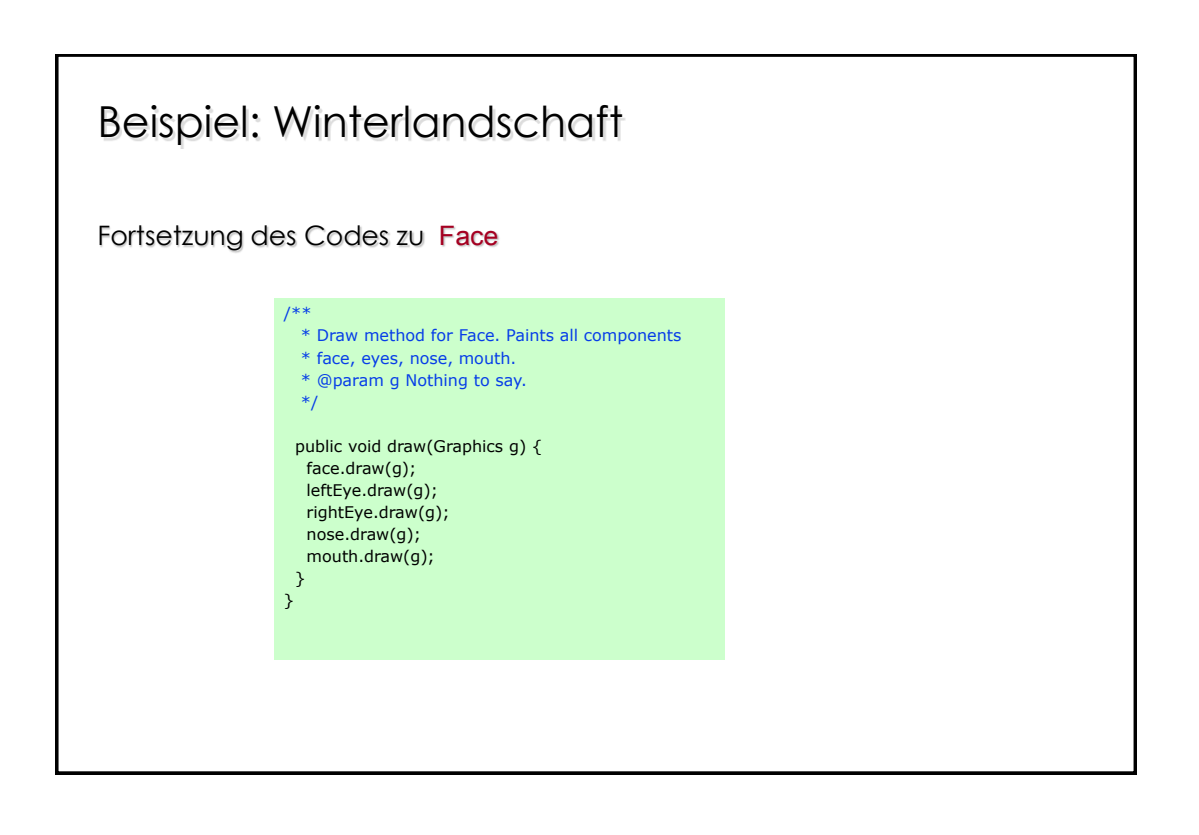

# Beispiel: Winterlandschaft

Schneemann

- Der Schneemann besteht aus einem Gesicht und einem Kreis als Bauch.
- Diese Shape-Klasse soll hier ebenfalls nicht wiedergegeben werden.

#### Ein Fenster mit einer Winterlandschaft • Dem Konstruktor der folgenden Klasse DrawWindow kann neben der Größe des zu zeichnenden Fensters eine Liste von Shape-Objekten mitgegeben werden, die in dem Fenster gezeichnet werden. Beispiel Winterlandschaft: DrawWindow.java /\*\* \* This class is a window for a ShapeList. \* The Shapes are painted in a Frame. \*/ public class DrawWindow extends Frame implements WindowListener { private ShapeList list; // list of Shape elements import java.awt.Frame; import java.awt.Graphics; import java.awt.Color; import java.awt.Event; import java.awt.AWTEvent; import java.awt.event.WindowListener; import java.awt.event.WindowEvent; \* Creates a new Frame for the Winter Scene \* Creates a new Frame for the Winter Scene. \* @param width Width of the Frame. Must be >= 0. \* @param height Height of the Frame. Must be >= 0. \*/ public DrawWindow( int width, int height, ShapeList elements) { // Frame parameters setSize(width, height); setTitle("Winter Scenes"); setVisible(true); // this class handles the window events addWindowListener(this); // the ShapeList to be drawn list = elements; } ;

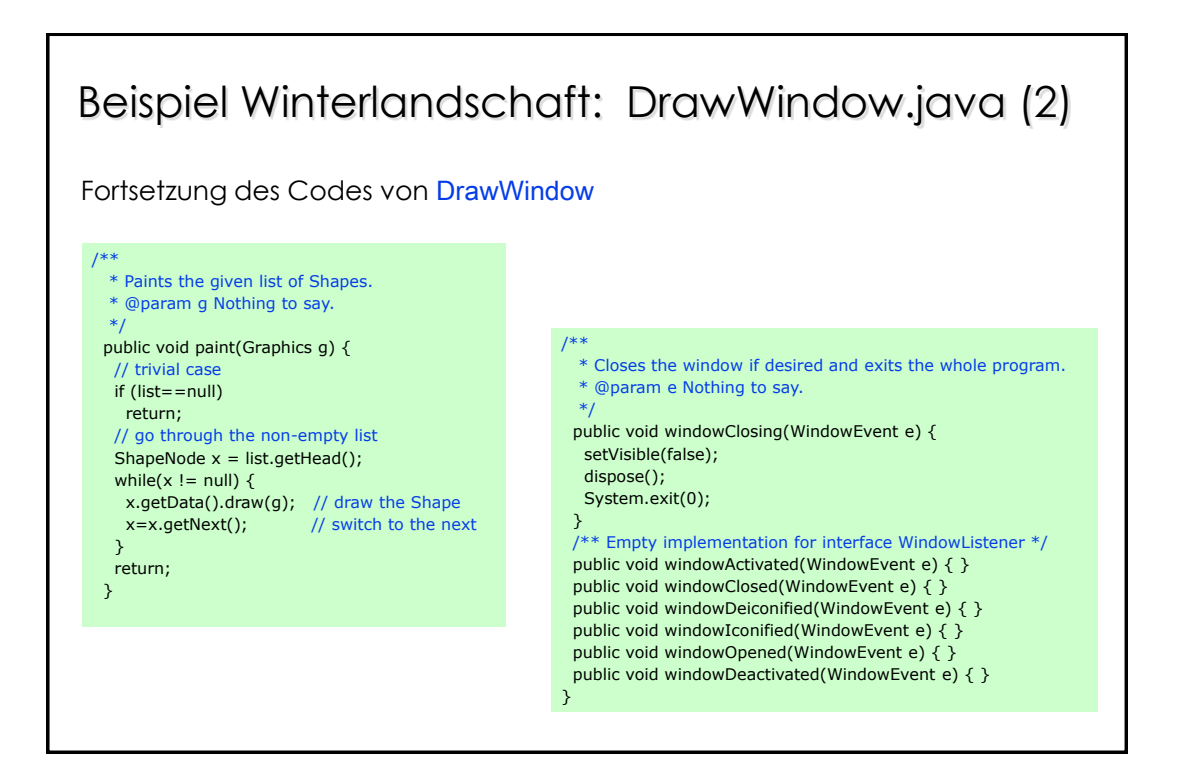

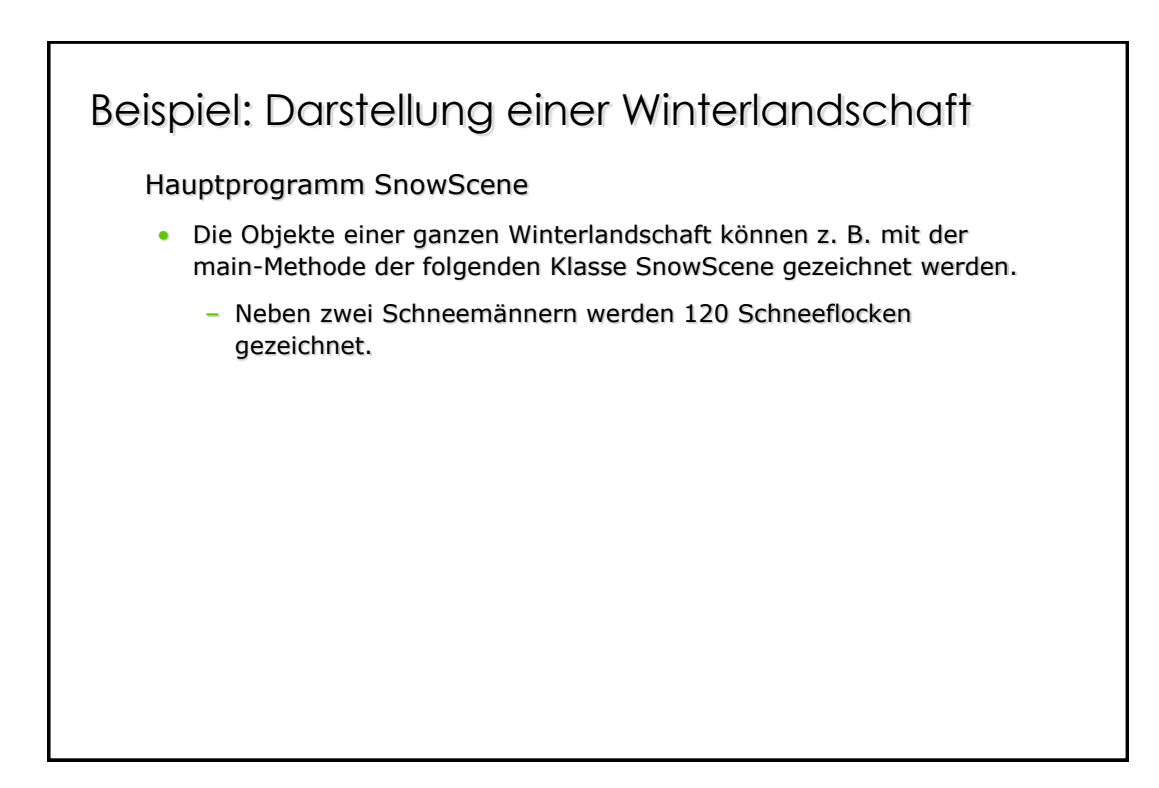

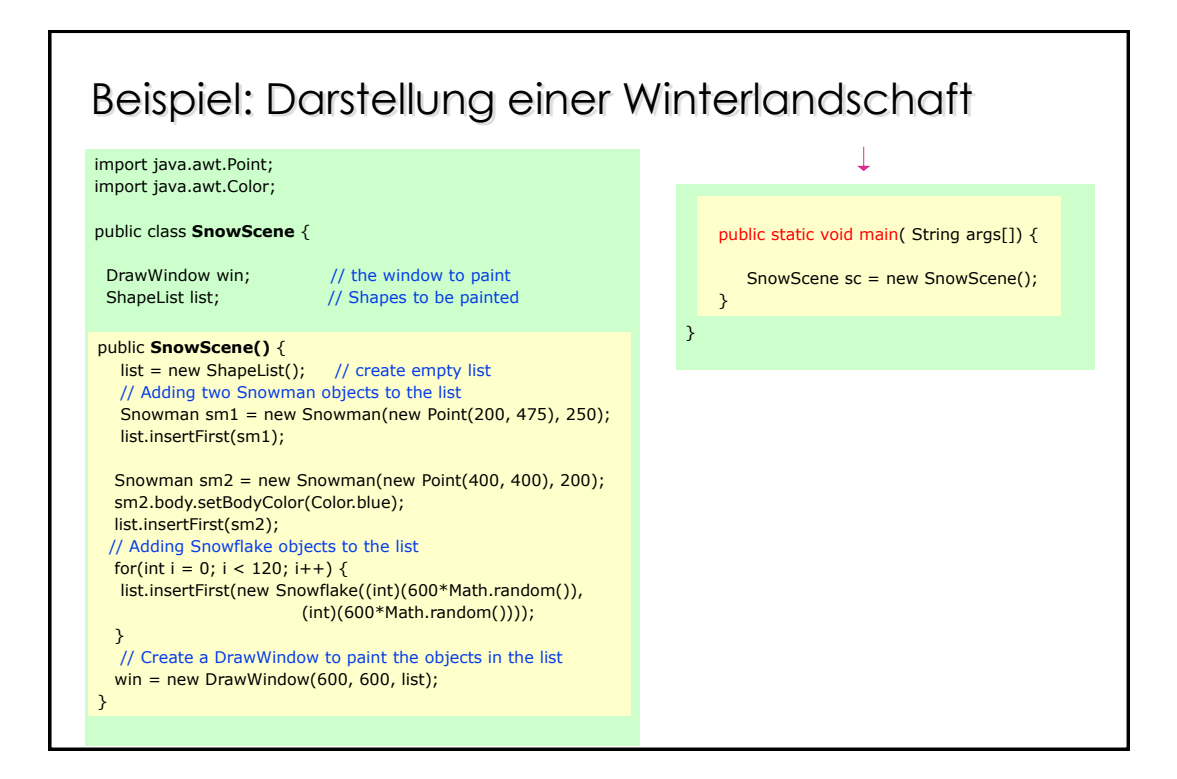